#### BEUTH HOCHSCHULE FÜR TECHNIK BERLIN of Applied S

**Wirtschaftsinformatik 1 LE 04 – Verzweigungen, Ein‐/Ausgabe**

Prof. Dr. Thomas Off http://www.ThomasOff.de/lehre/beuth/wi1

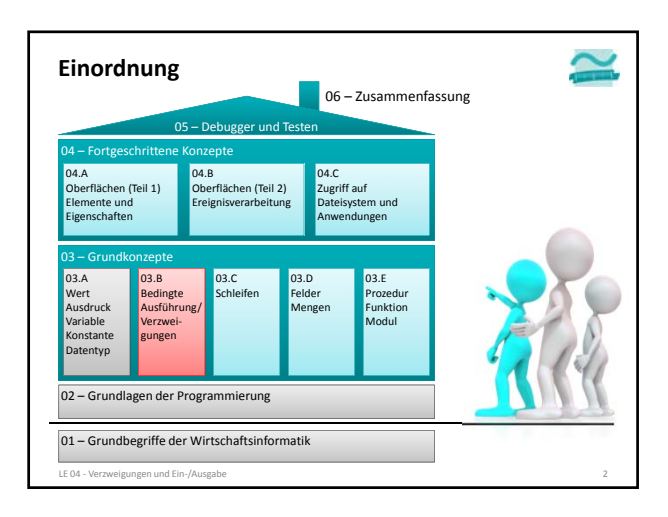

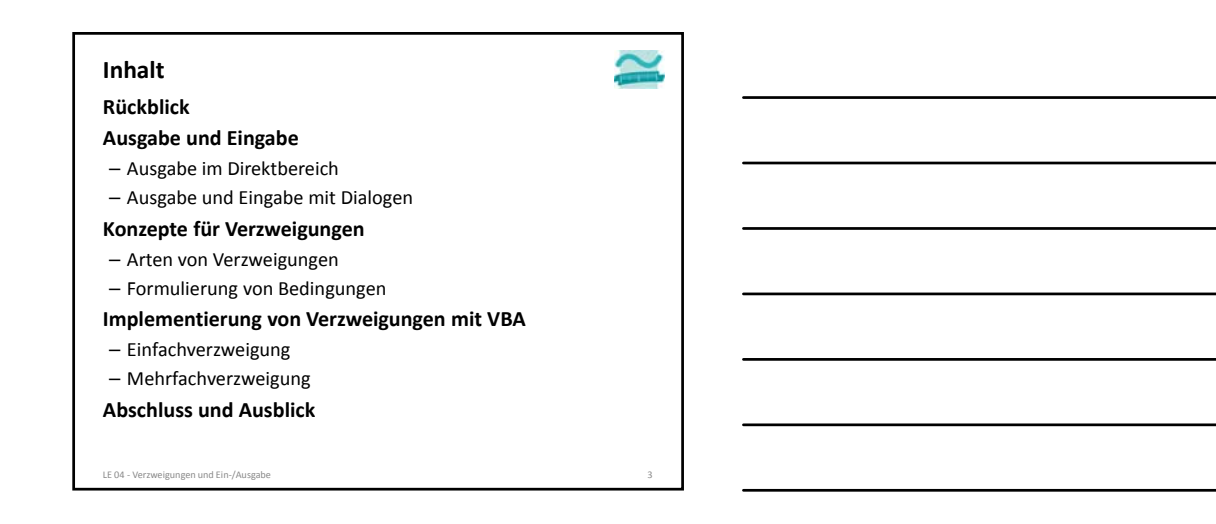

 $\tilde{\phantom{a}}$ 

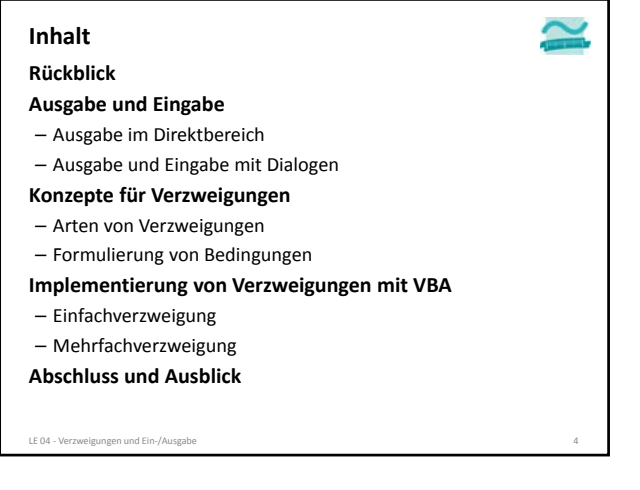

#### **Rückblick Inhalt**

### **Ausgabe und Eingabe**

- Ausgabe im Direktbereich – Ausgabe und Eingabe mit Dialogen **Konzepte für Verzweigungen**
- Arten von Verzweigungen
- Formulierung von Bedingungen
- **Implementierung von Verzweigungen mit VBA**
- Einfachverzweigung
- Mehrfachverzweigung
- **Abschluss und Ausblick**

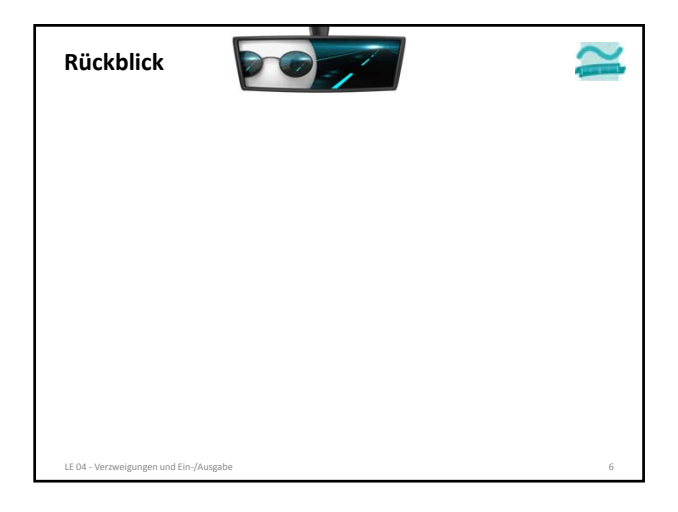

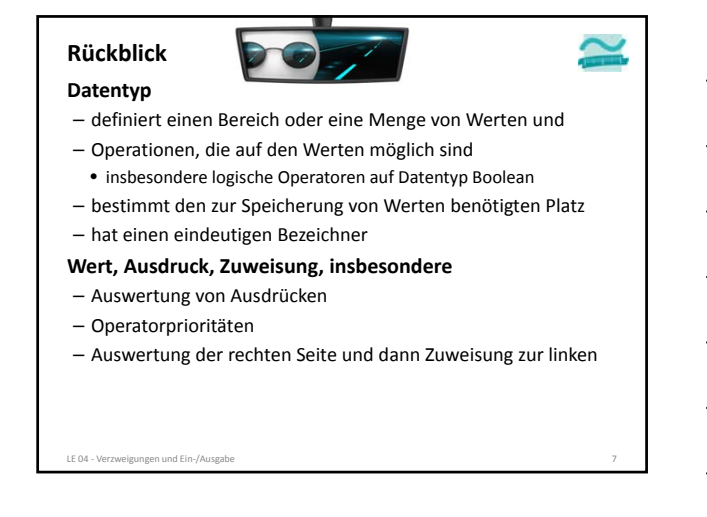

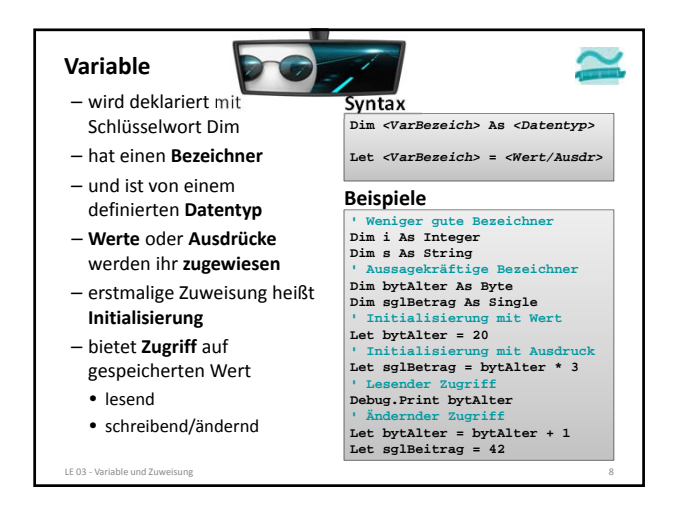

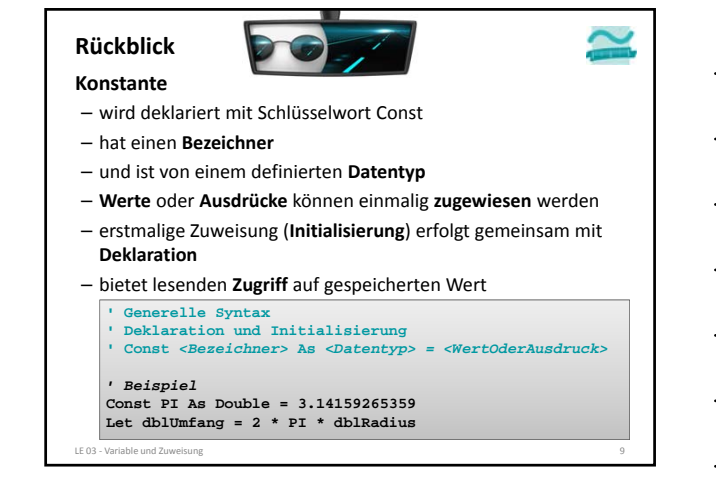

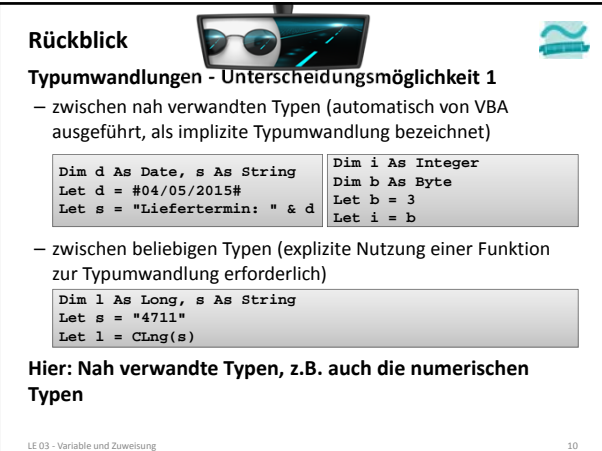

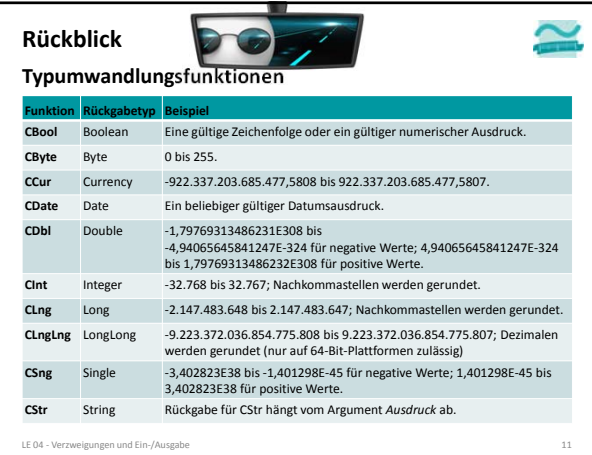

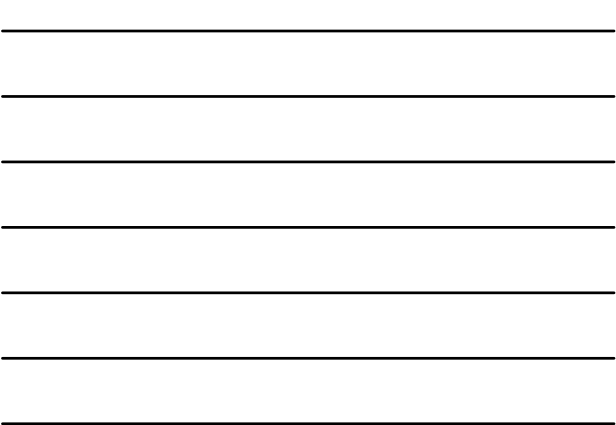

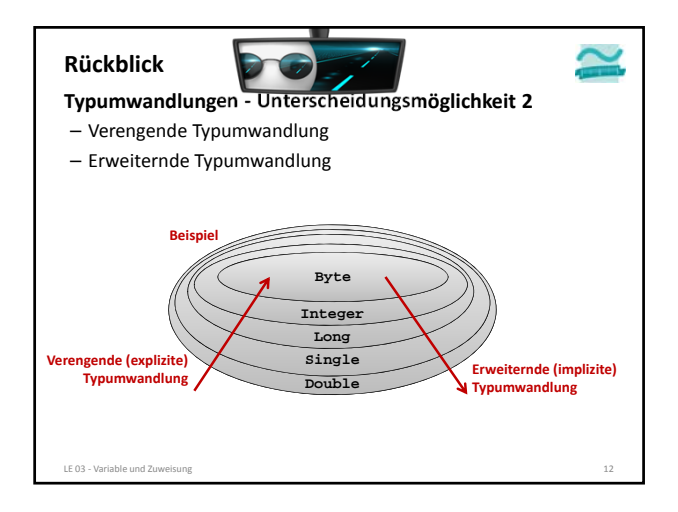

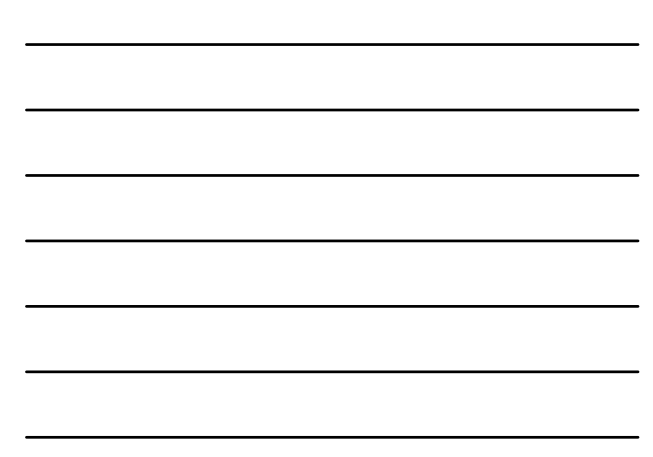

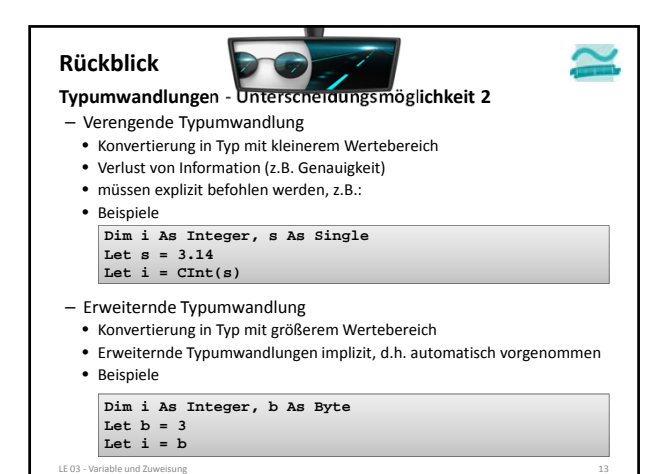

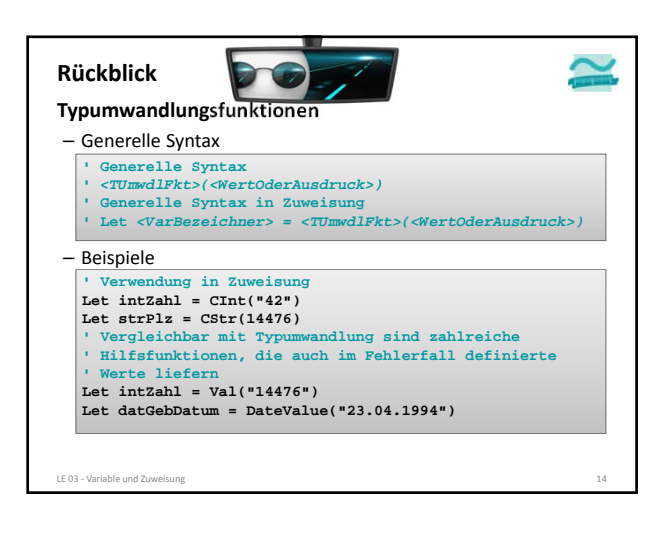

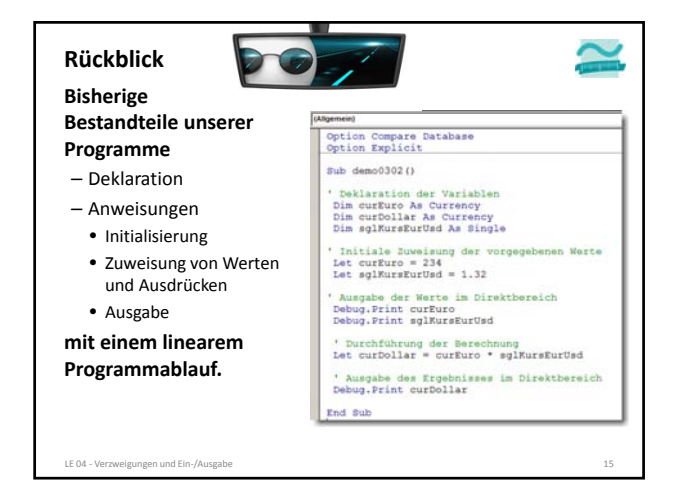

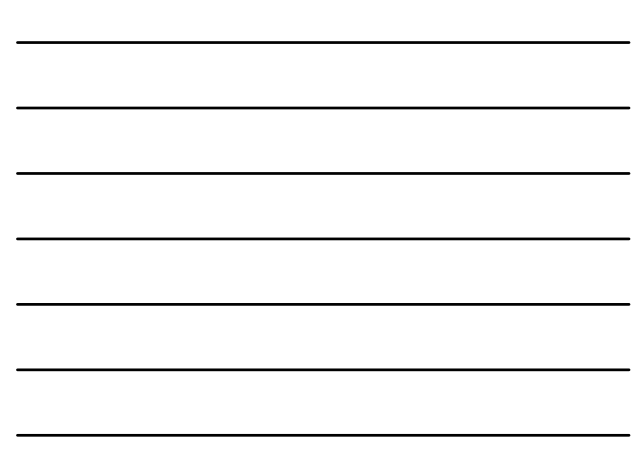

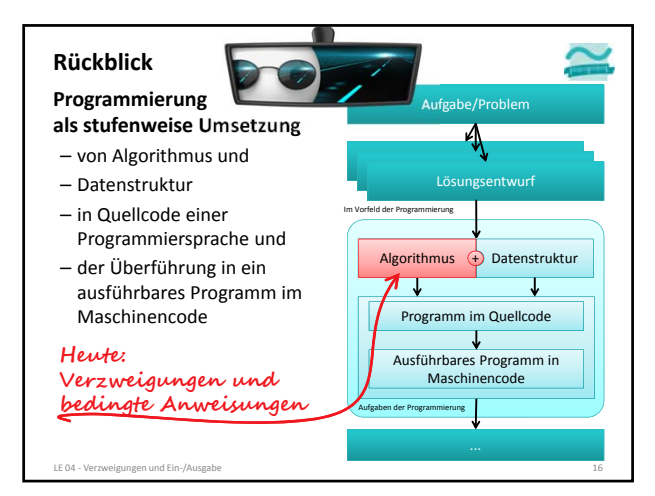

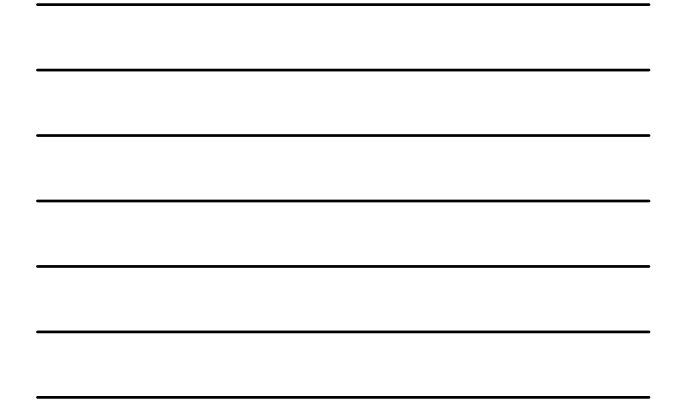

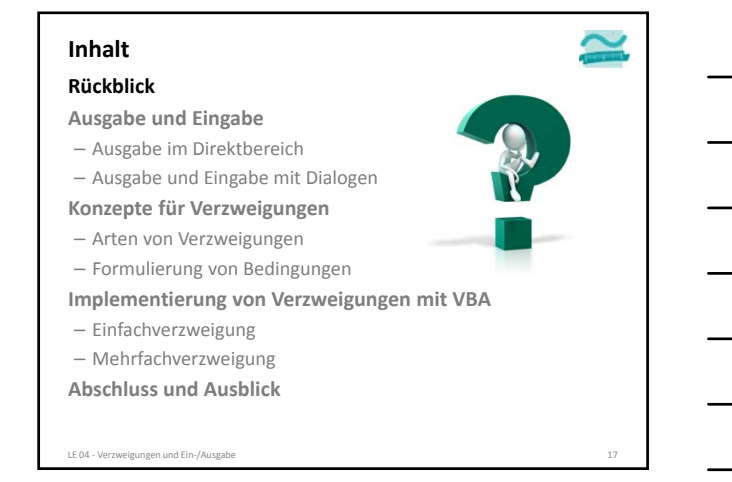

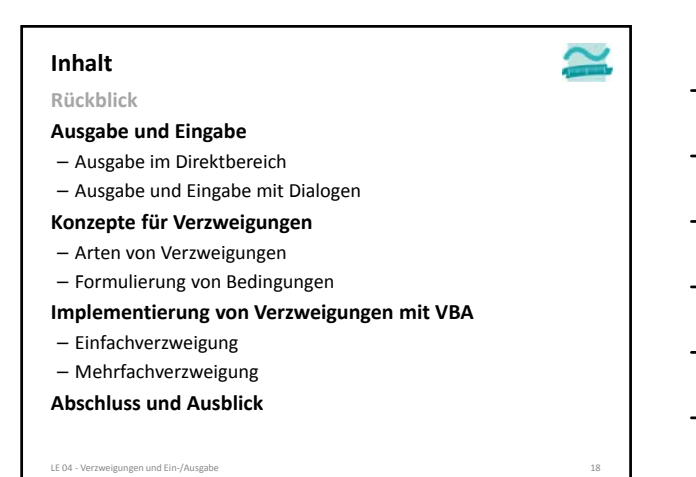

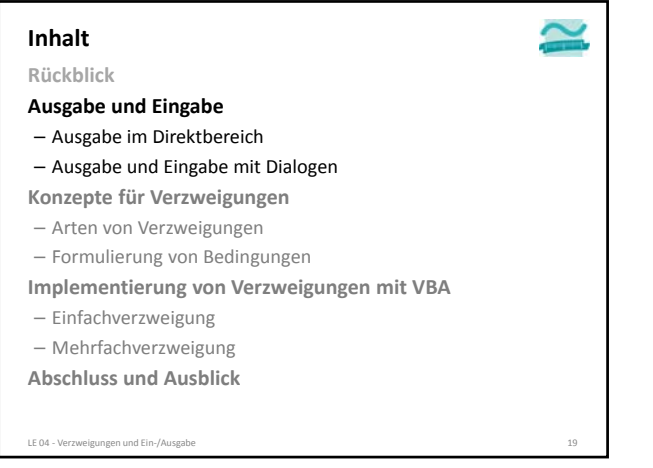

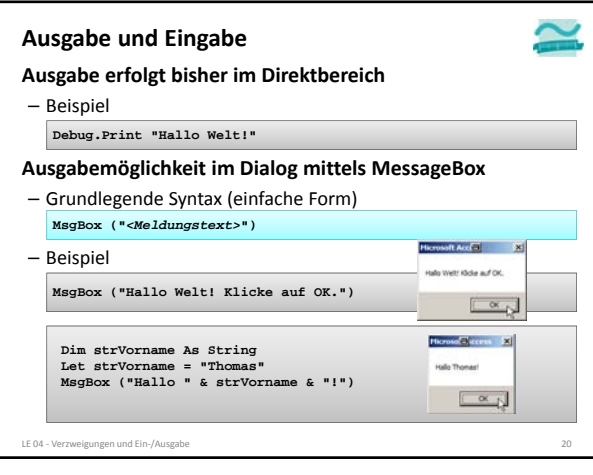

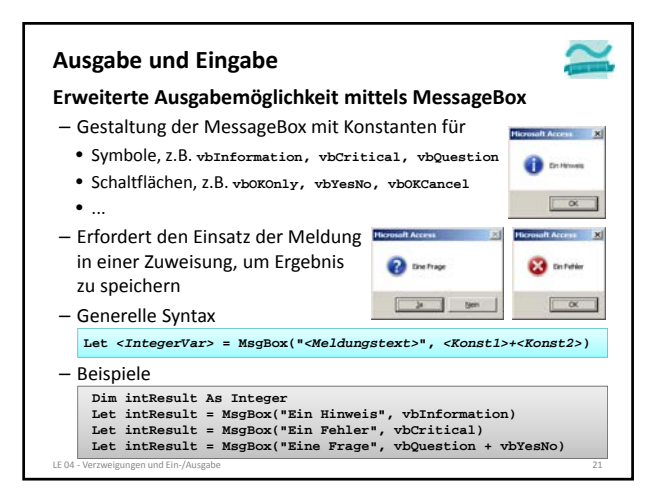

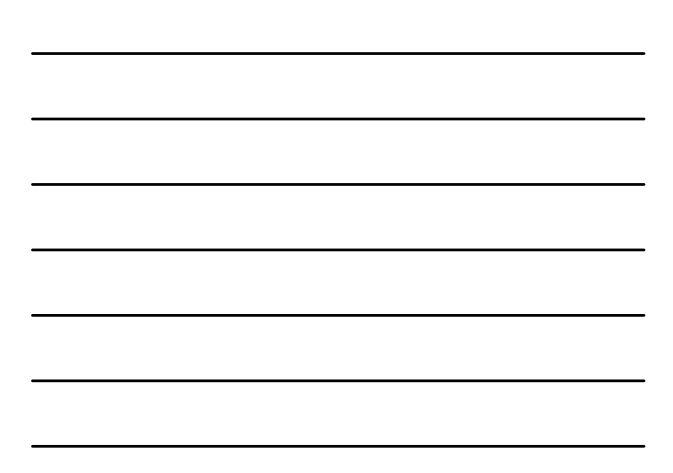

#### **Ausgabe und Eingabe**

**Hinweis:**

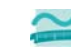

– Verarbeitung des Rückgabewertes durch Vergleich mit weiteren Konstanten (folgt später)

#### **Ziel Ausgabe und Eingabe: Beispiel 04.01**

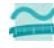

– **MsgBox** als Meldungsfenster für eine Ja/Nein‐Frage nutzen **Aufgabe**

LE 04 ‐ Verzweigungen und Ein‐/Ausgabe 22

– Schreiben Sie ein Programm, dass die Frage "Ist das Wetter schön heute?" in einem Meldungsfenster (MsgBox) darstellt

– Meldungsfenster soll ein Fragezeichen‐Icon und die Schaltfläche "Ja" und "Nein" haben

– Rückgabewert des Meldungsfensters soll im Direktbereich ausgegeben werden

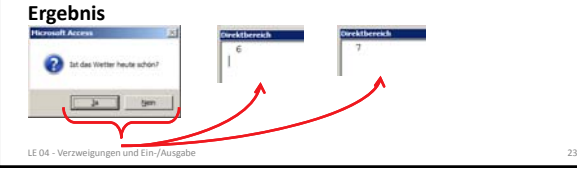

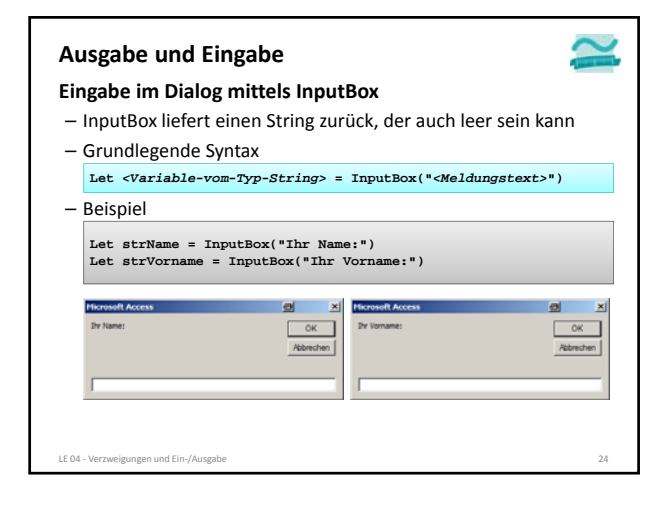

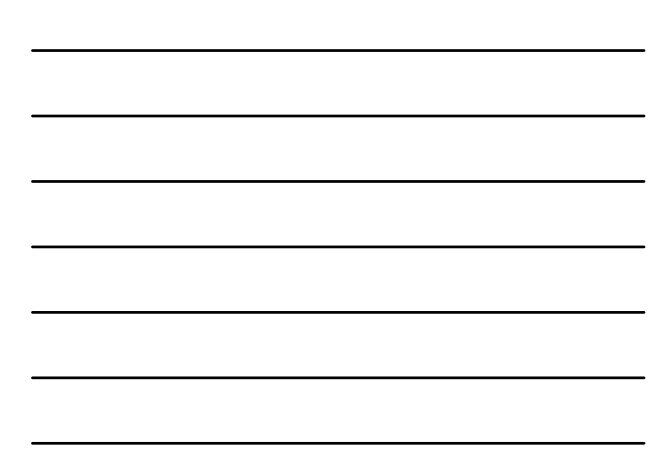

#### **Ausgabe und Eingabe**

#### **Hinweise**

- Typumwandlung in anderen Datentyp als String erfolgt implizit
- Problem ist leerer String (bei Klick auf Abbrechen oder OK bei leerer Eingabe), dem auch durch Typumwandlung kein Wert zugeordnet wird
- um Fehler mit leeren Zeichenketten abzufangen • deshalb implizite Typumwandlung in Kombination mit Val()‐ Funktion (liefert Double) nutzen oder
- explizite Typumwandlung in Kombination mit Val()‐Funktion
- Beispiele
	- Let strName = InputBox("Name:") 'Kein Problem bei leer<br>Let bytAlter = InputBox("Alter:") ' Problem bei leer<br>Let bytAlter = CByte(InputBox("Alter:")) ' So ist es besser<br>Let daIGebalt = Val(InputBox("Gebalt:")) ' Kein Proble
	-
- LE 04 ‐ Verzweigungen und Ein‐/Ausgabe 25

#### **Ausgabe und Eingabe: Beispiel 04.02**

#### **Ziel**

- **InputBox** nutzen, um Daten verschiedener Datentypen einzulesen **Aufgabe**
- Schreiben Sie ein Programm, dass per **InputBox** zur Eingabe von Name, Alter und Geburtsdatum auffordert
- Eingegebene Werte sollen jeweils in einer Variable für den Namen (als **String**), das Alter (als **Byte**) und das Geburtsdatum (als **Date**) gespeichert werden
- Anschließend sollen die Werte testweise ausgegeben werden

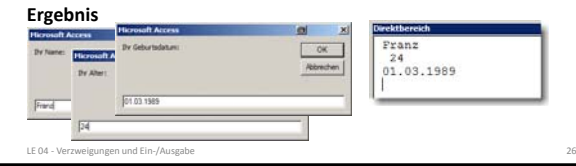

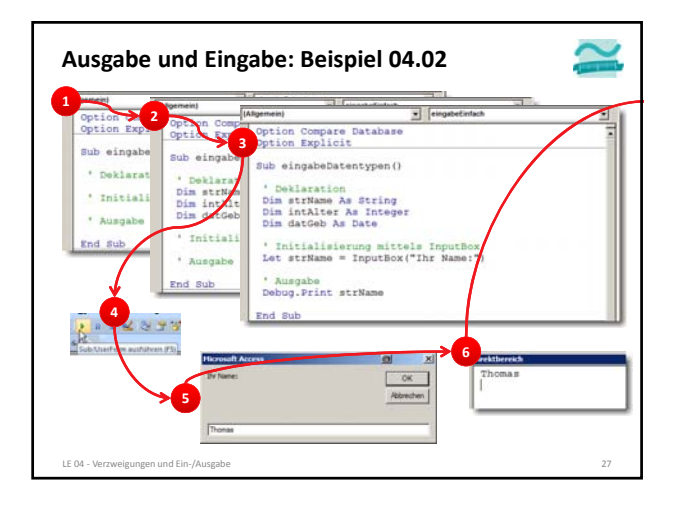

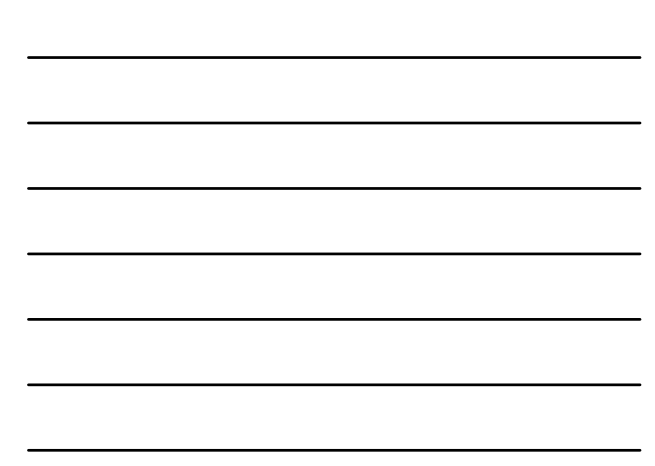

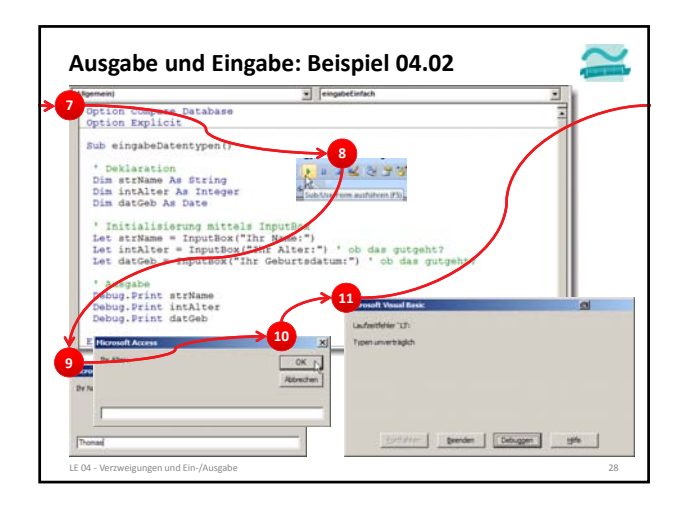

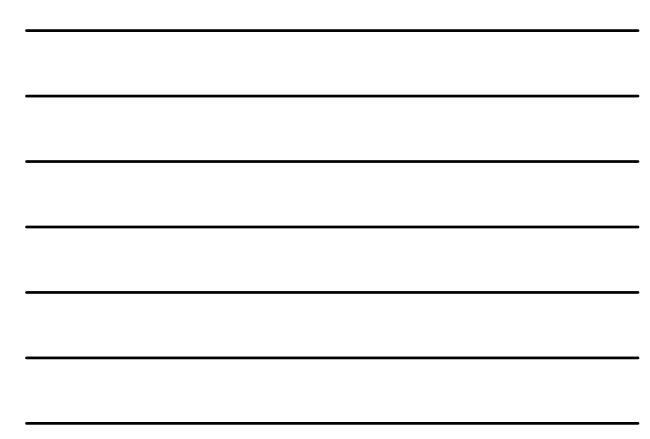

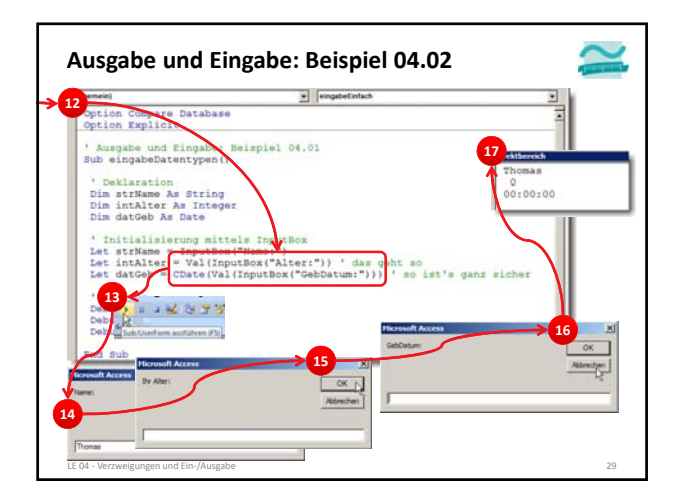

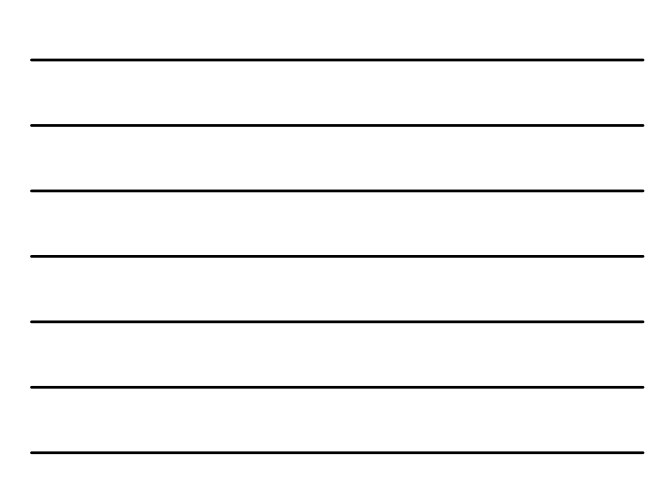

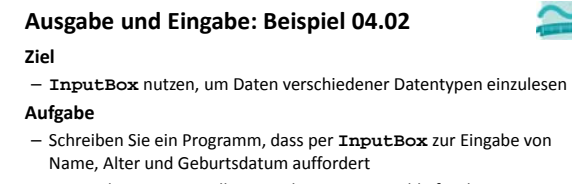

– Eingegebene Werte sollen jeweils in einer Variable für den Namen (als **String**), das Alter (als **Byte**) und das Geburtsdatum (als **Date**) gespeichert werden

– Anschließend sollen die Werte testweise ausgegeben werden

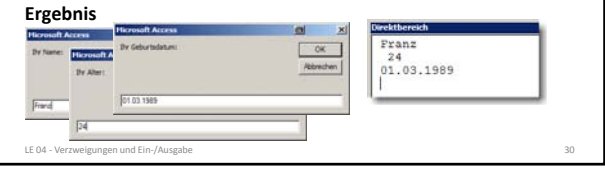

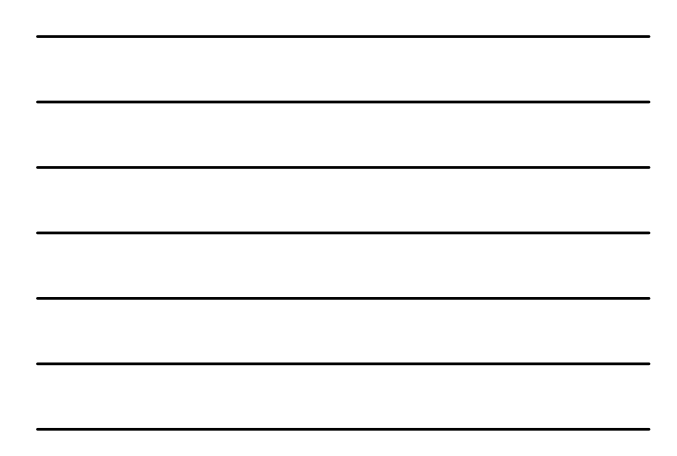

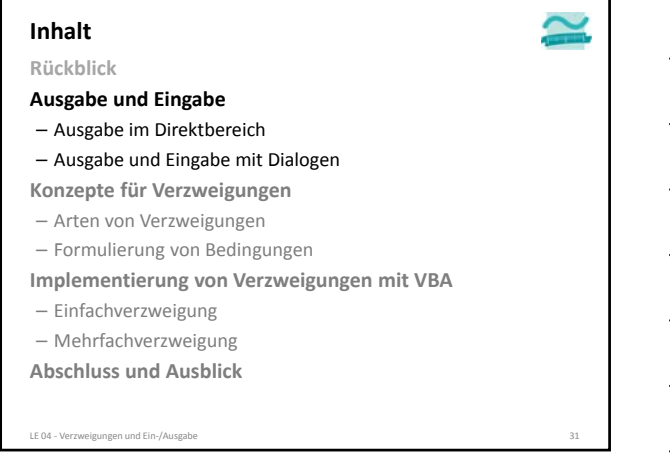

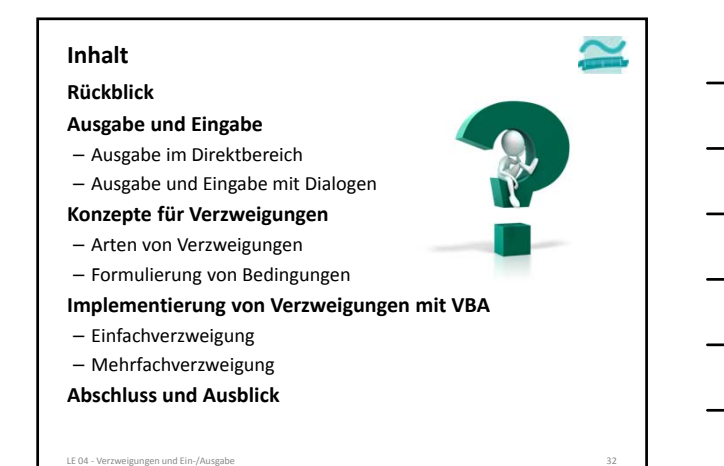

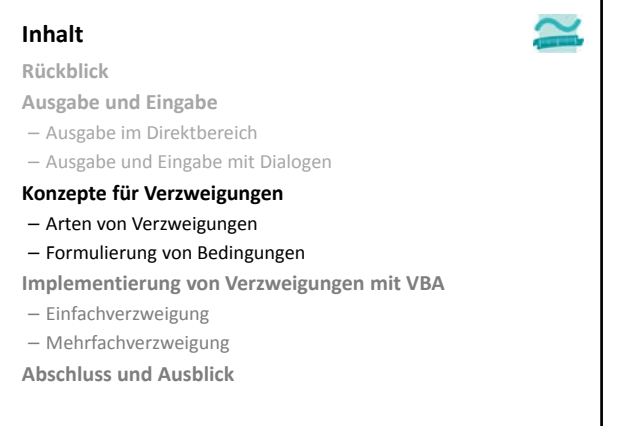

#### **Arten von Verzweigungen**

**Bisherige Programme mit linearem Ablauf**

– erste Deklaration/Anweisung wird ausgeführt,

– dann die nächste ... usw. **Was tun wenn eine Anweisung**

**nur ausgeführt werden soll, wenn Bedingung erfüllt?**

- Verkaufen nur, wenn Artikel auf Lager
- Bestellen nur, wenn Warenkorb nicht leer
- *<Anweisung>* nur, wenn *<Bedingung>* erfüllt

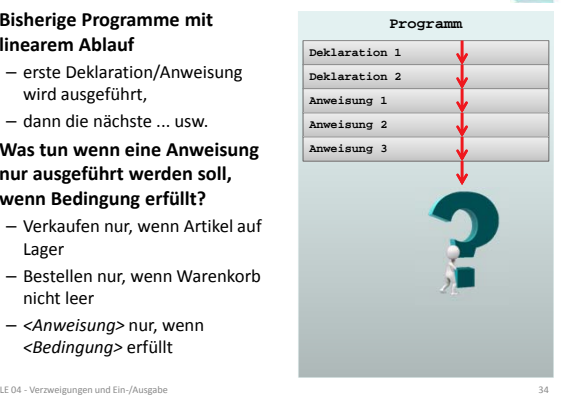

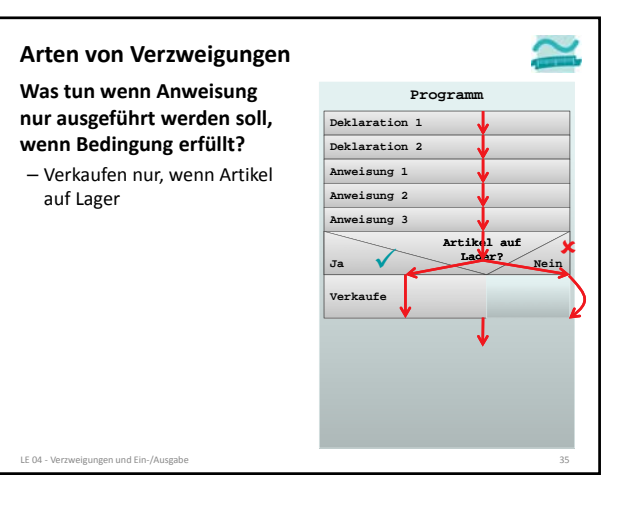

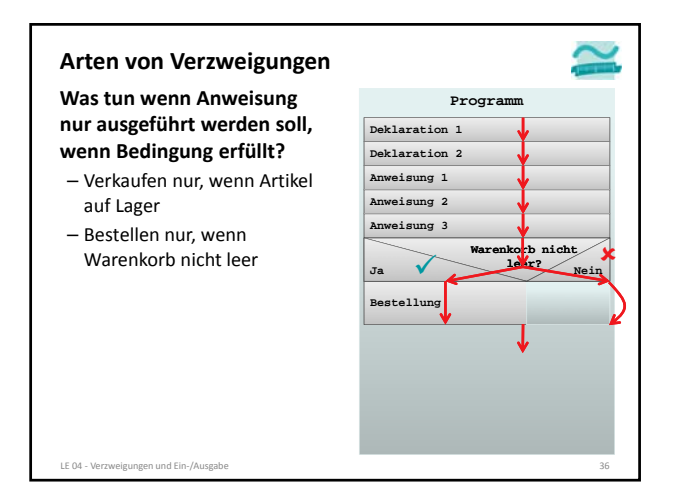

#### **Arten von Verzweigungen**

**Was tun wenn Anweisung nur ausgeführt werden soll, wenn Bedingung erfüllt?**

- Verkaufen nur, wenn Artikel auf Lager
- Bestellen nur, wenn Warenkorb nicht leer
- *<Anweisung 4>* nur, wenn *<Bedingung>* erfüllt

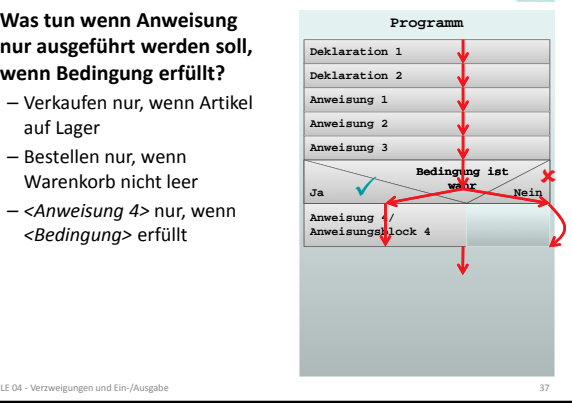

#### **Arten von Verzweigungen**

**Was tun wenn Anweisung nur ausgeführt werden soll, wenn Bedingung erfüllt, andernfalls aber eine andere Anweisung?**

- Verkaufen nur, wenn Artikel auf Lager, sonst Produktion
- Bestellen nur, wenn Warenkorb nicht leer, sonst Fehlermeldung
- *<Anweisung 4>* nur, wenn *<Bedingung>* erfüllt, sonst *<Anweisung 5>*

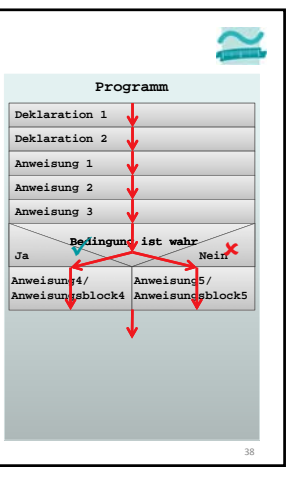

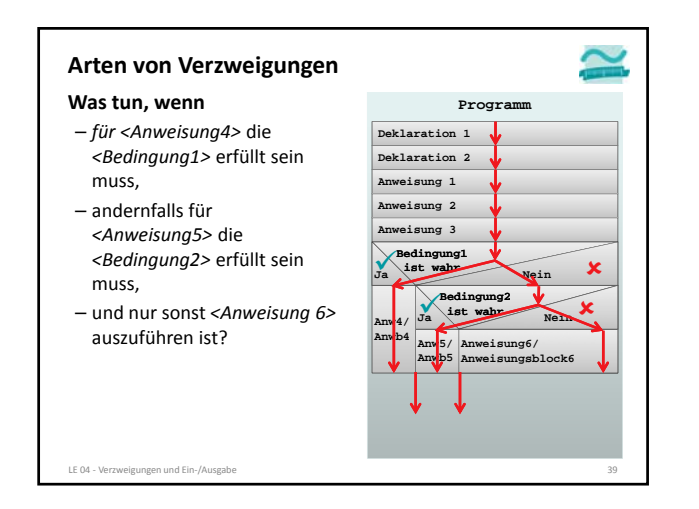

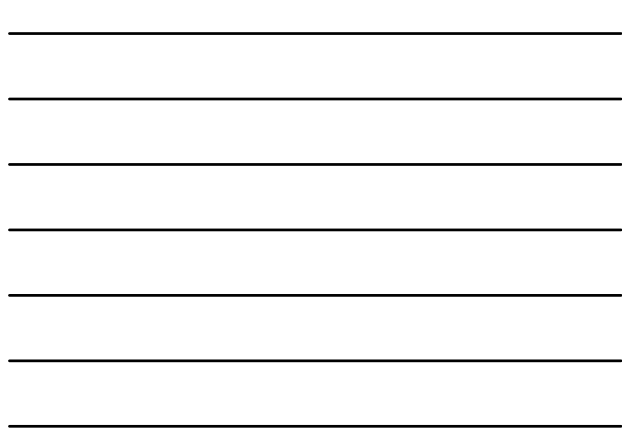

∽

#### **Arten von Verzweigungen**

#### **Was tun**, **wenn**

- *für <Anweisung4>* die *Variable A den Wert 1* haben muss,
- andernfalls für *<Anweisung5>* die *Variable A den Wert 2* haben muss,
- andernfalls für *<Anweisung6>* die *Variable A den Wert 3* haben muss,
- und nur sonst *<Anweisung7>* auszuführen ist?

ر<br>-<br>Ligungen und Ein-

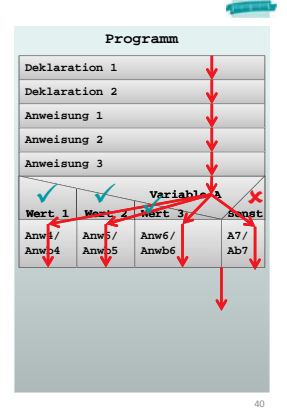

#### **Formulierung von Bedingungen**

#### **Bedingungen**

- sind Ausdrücke, die zu Wahrheitswert ausgewertet werden
	- True entspricht Wahr, Ja, …
	- False entspricht Falsch, Nein, …
- nutzen in der Regel Vergleichsoperatoren und/oder boolsche Operatoren sowie (sinnvollerweise) immer Variablen

– Beispiele

**5 > 7 ' immer falsch 5 + 3 = 8 ' immer wahr True ' immer wahr**

LE 04 - Verzweigungen und Ein-/Ausgabe

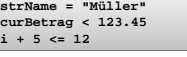

#### **Logische Operatoren zur Verknüpfung von Bedingungen**

– Nutzung von And, Or, Xor und Not um mehrere Bedingungen zu Verknüpfen (vgl. LE 03 Datentyp Wahrheitswert)

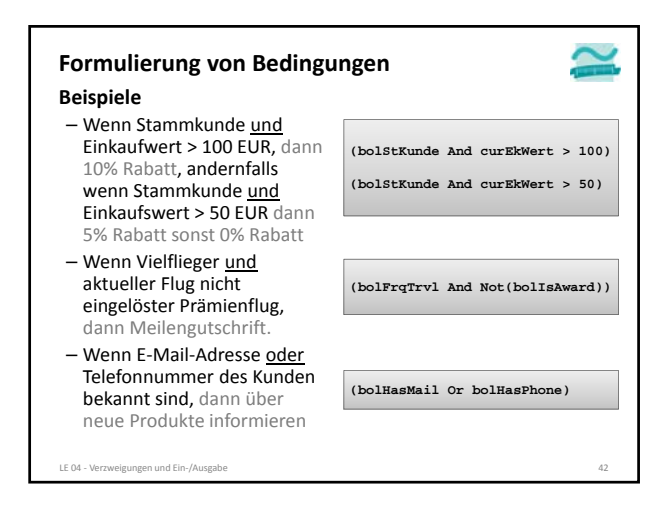

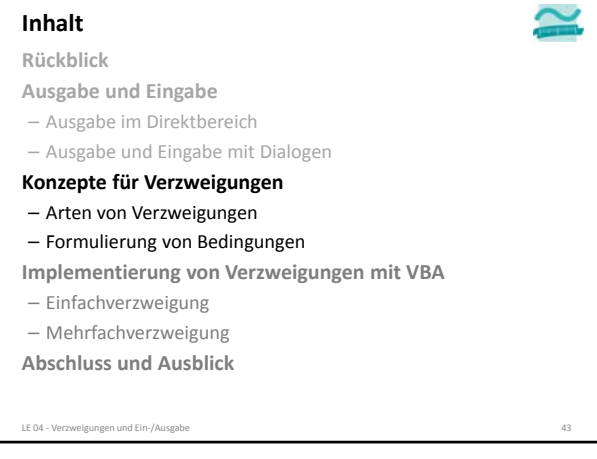

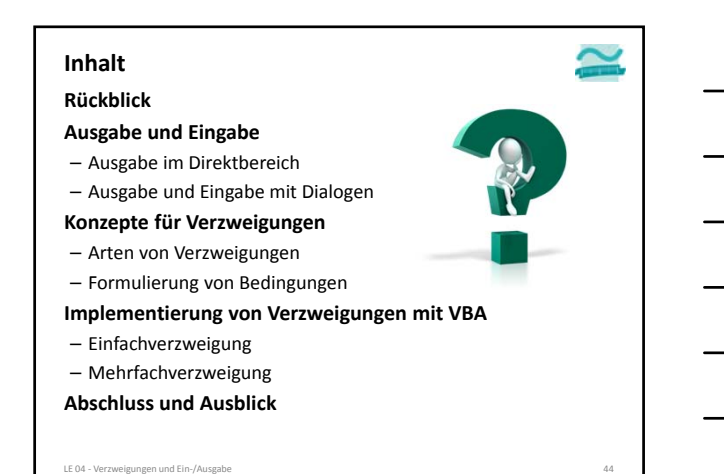

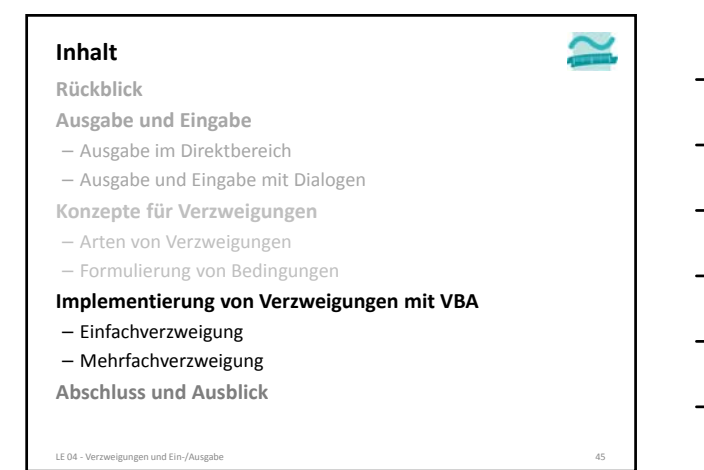

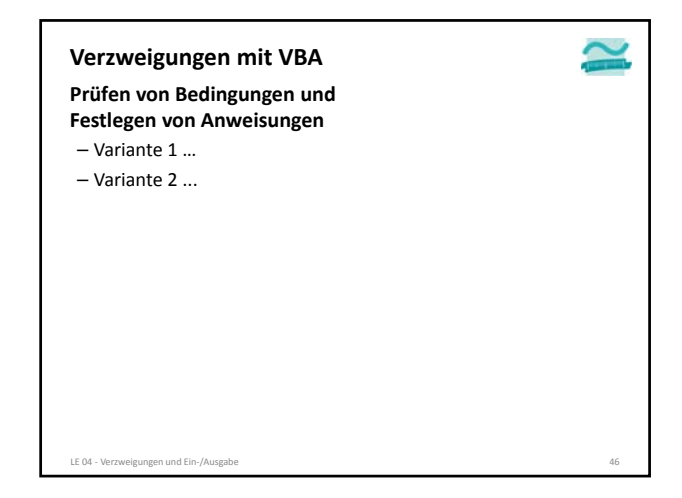

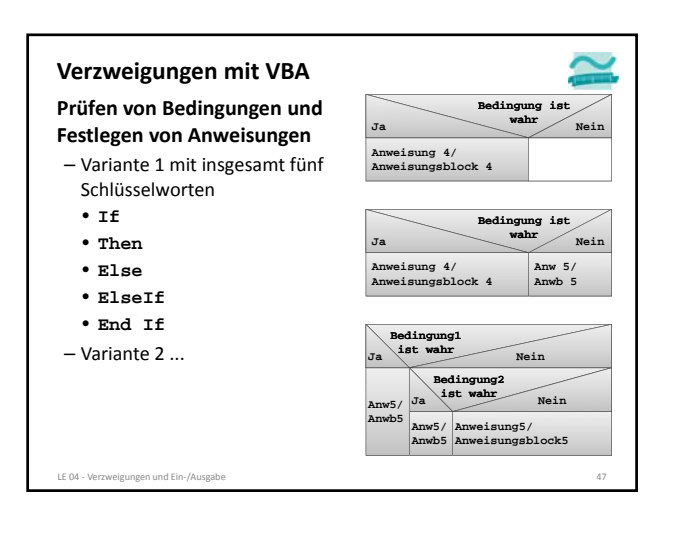

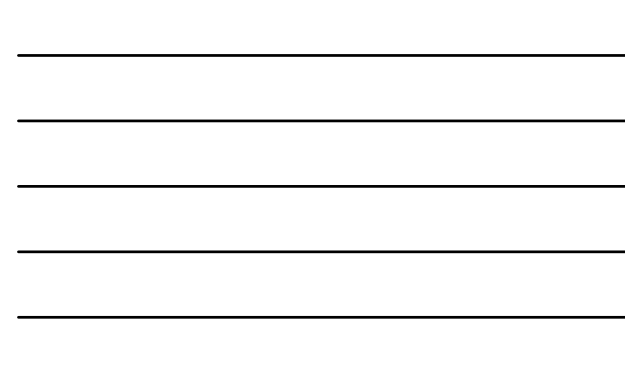

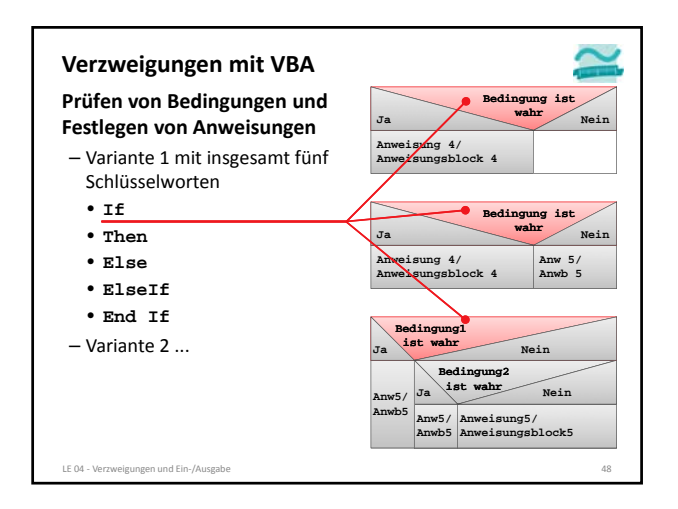

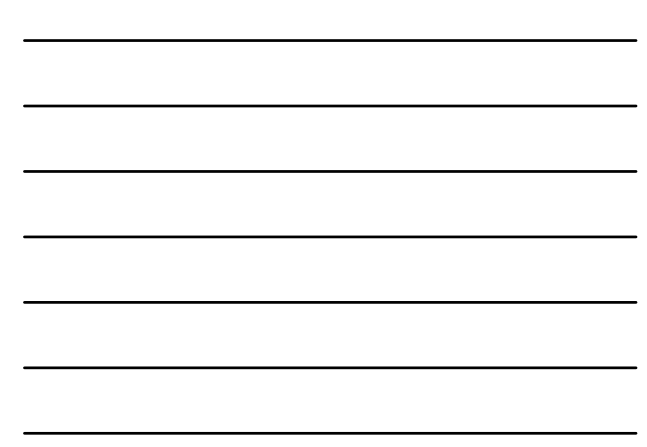

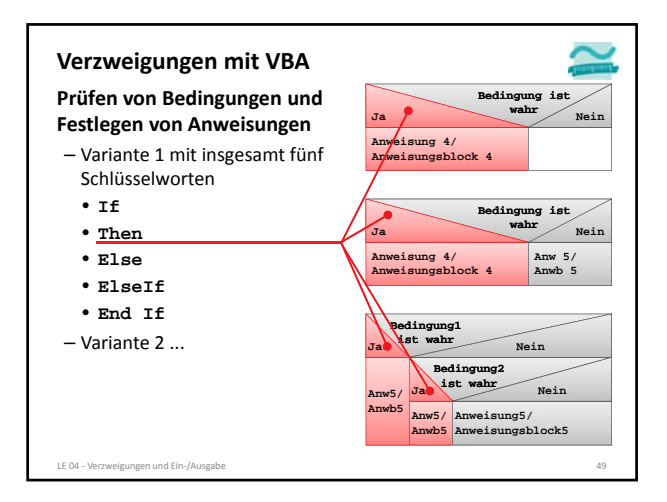

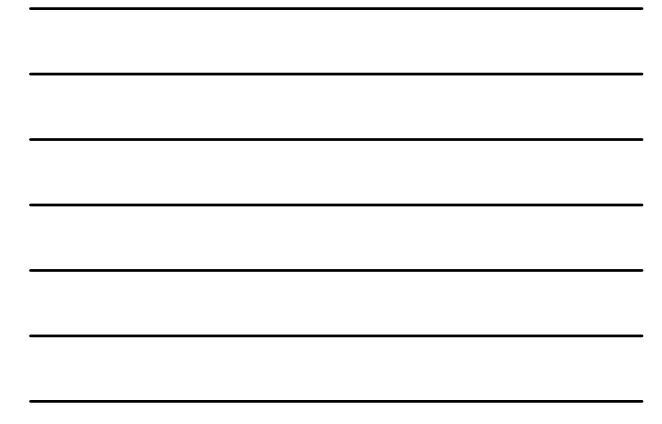

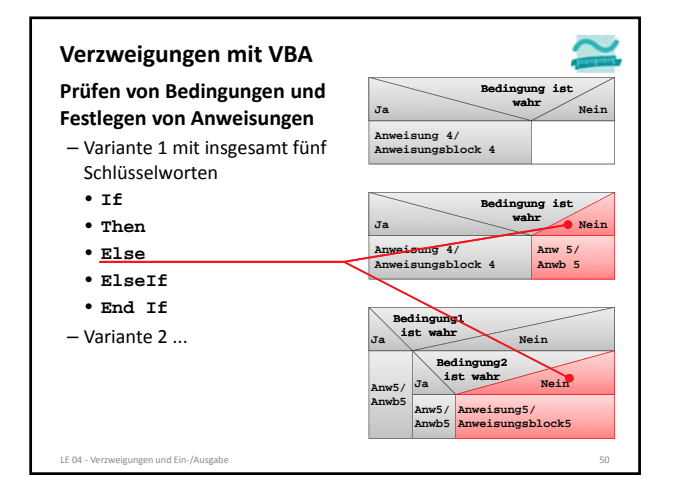

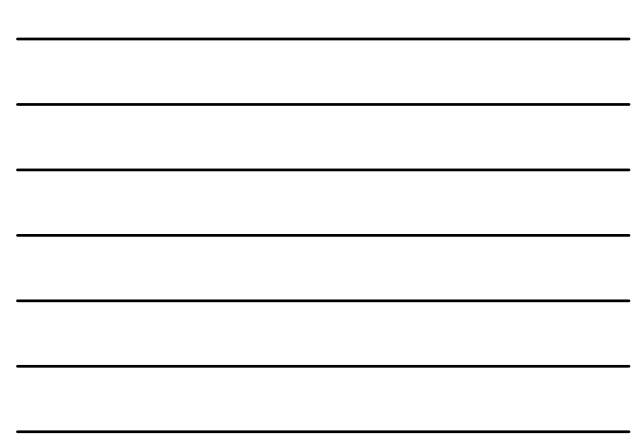

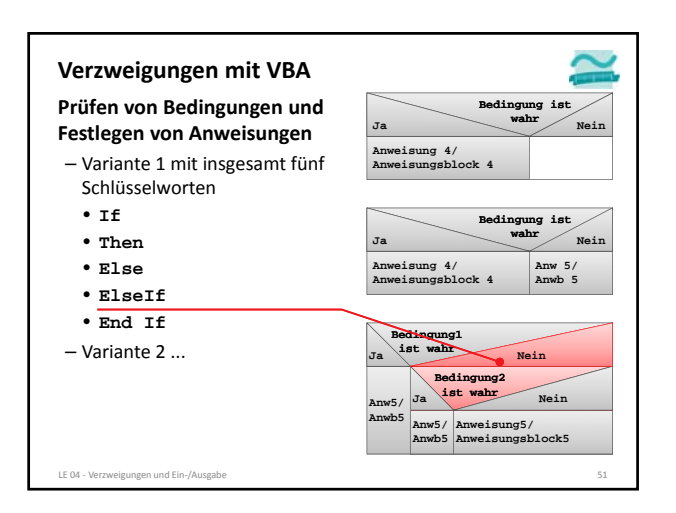

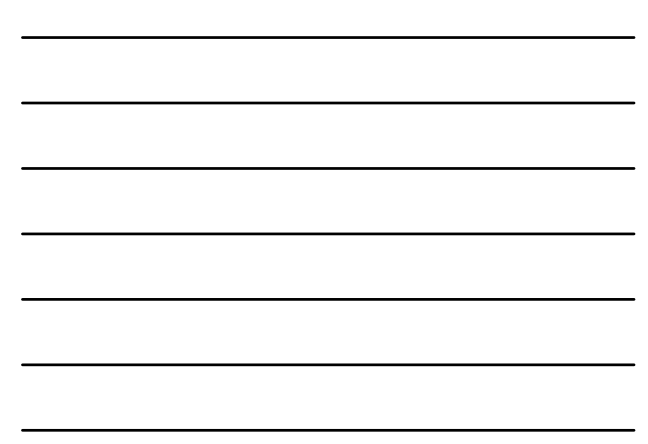

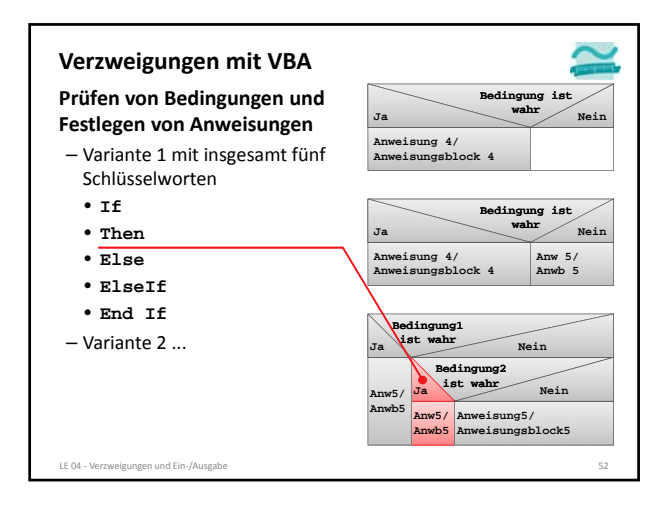

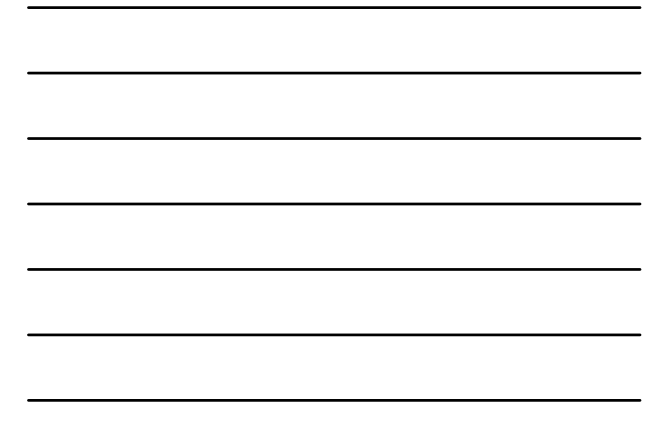

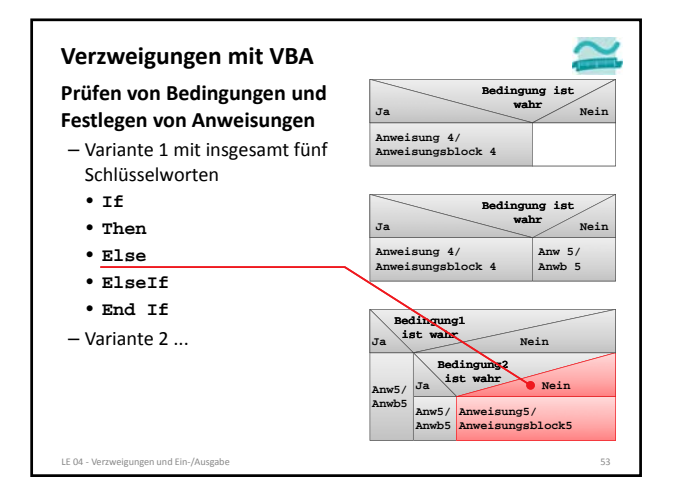

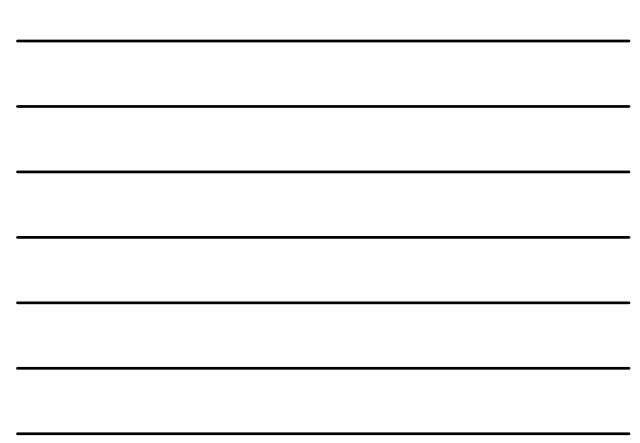

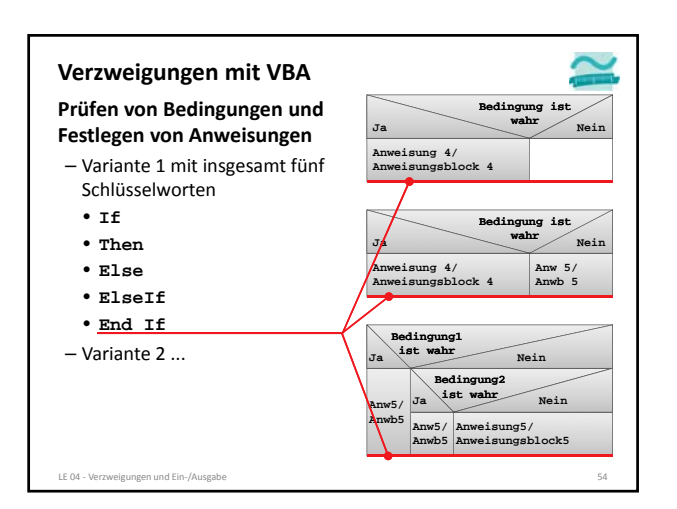

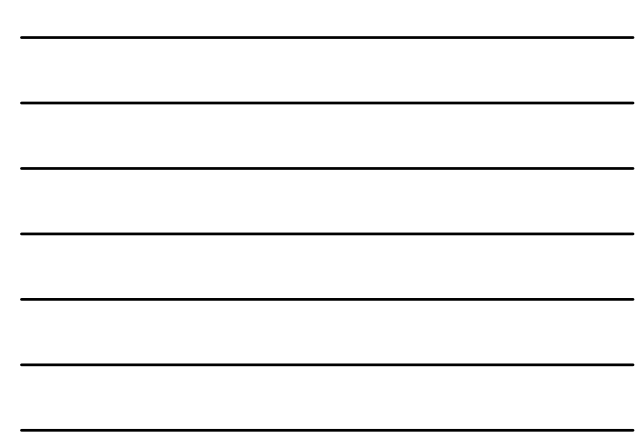

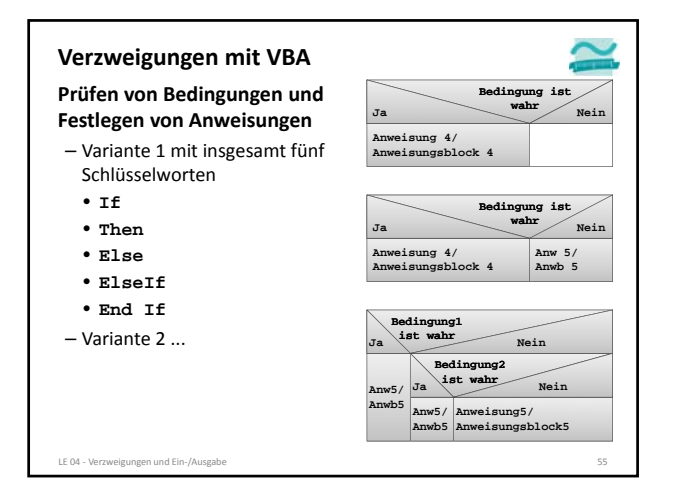

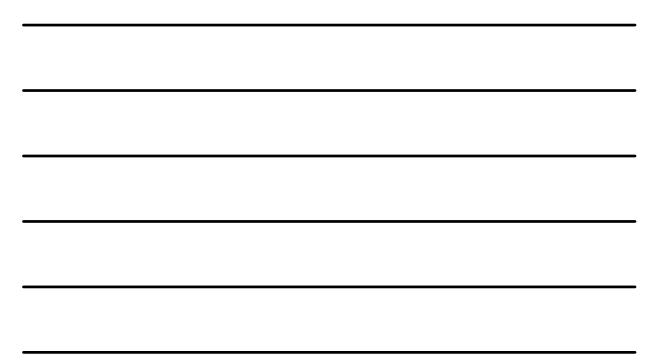

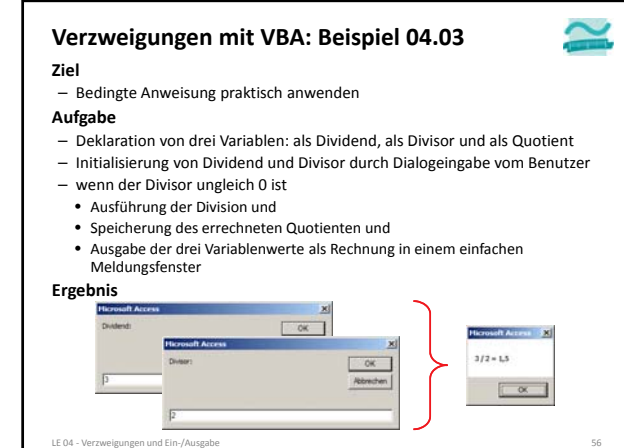

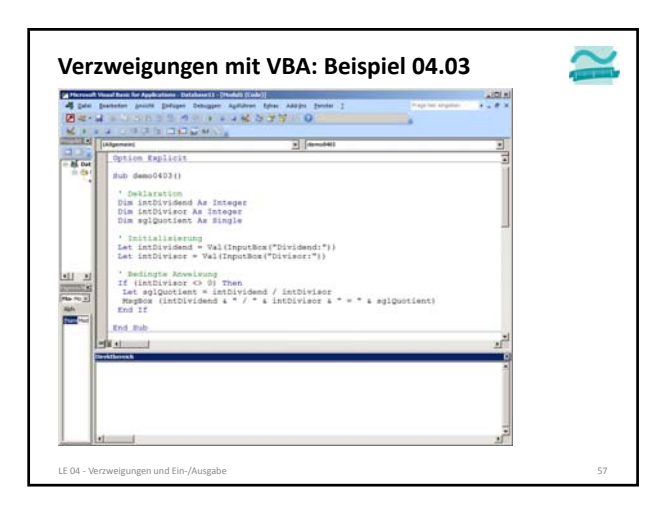

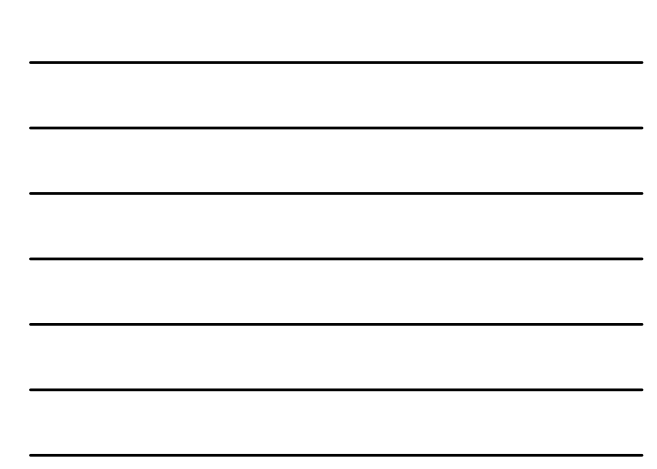

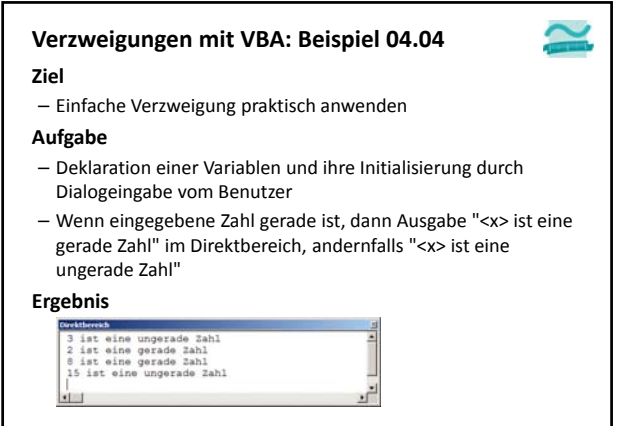

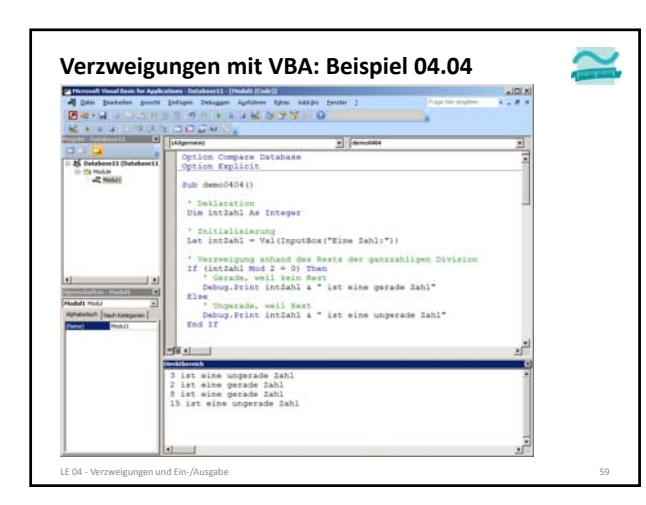

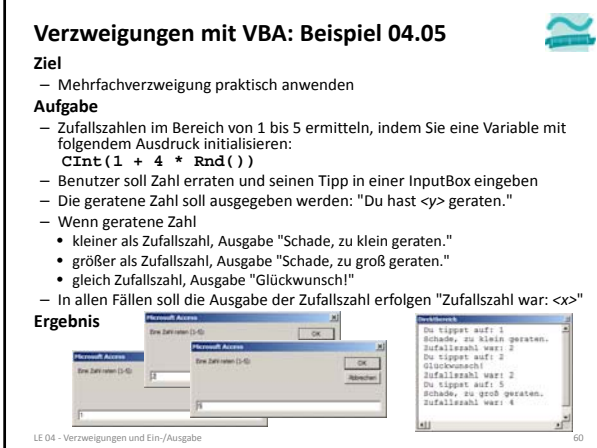

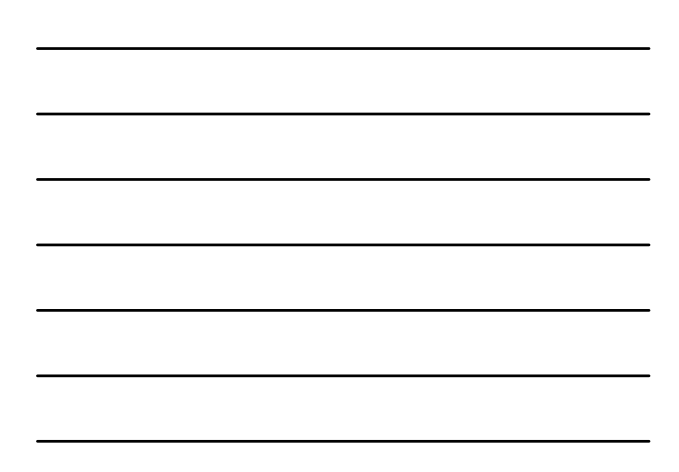

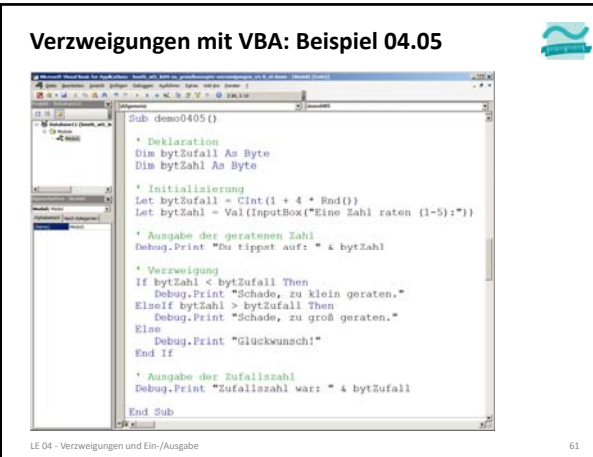

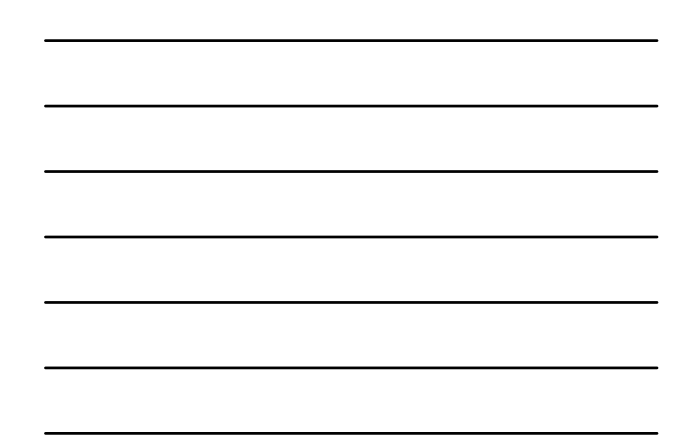

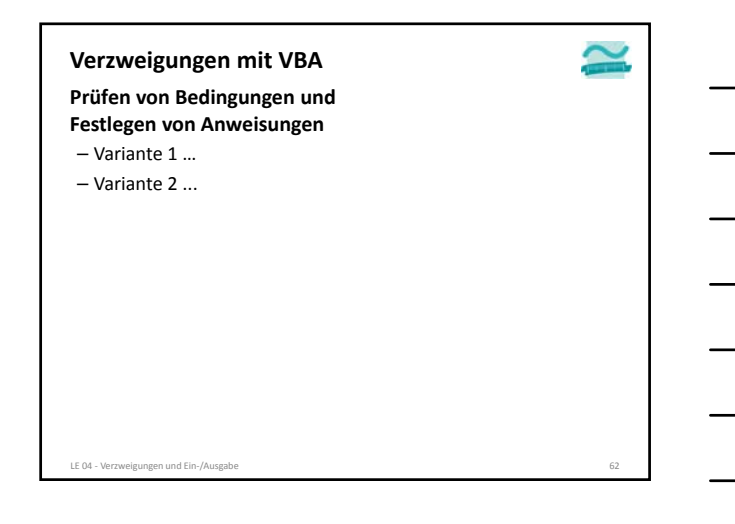

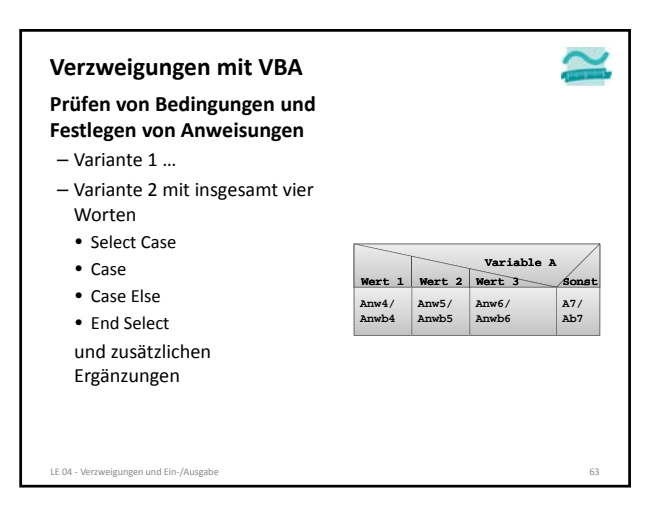

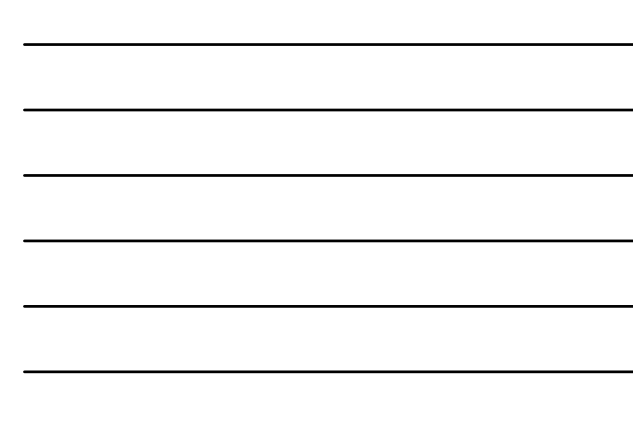

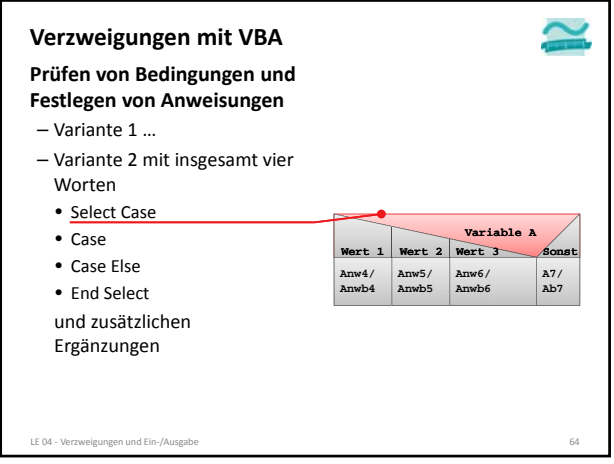

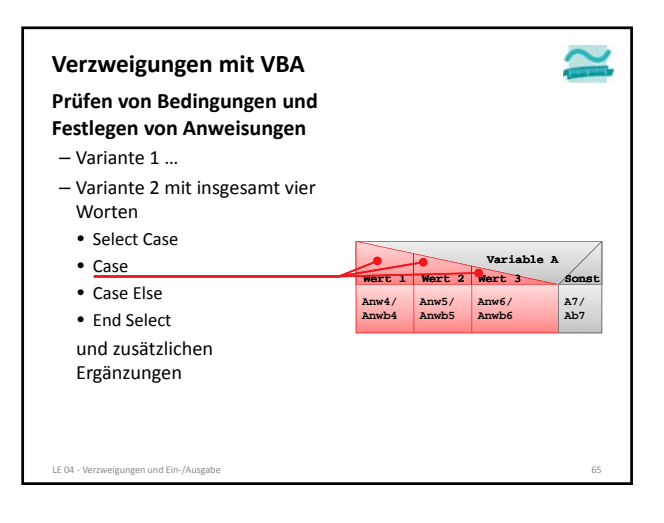

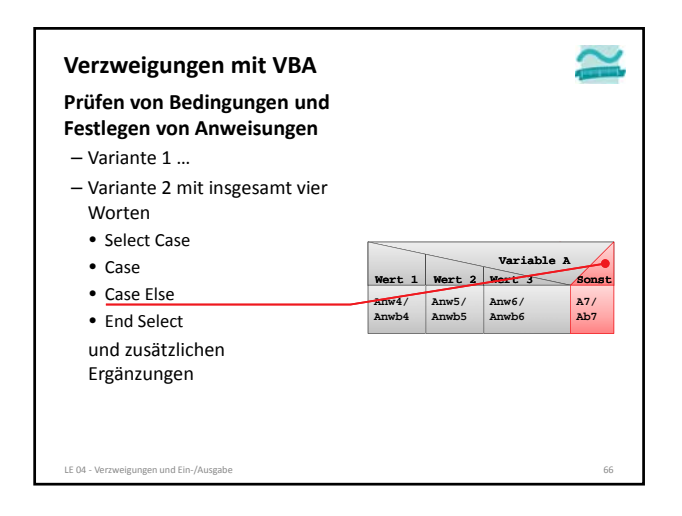

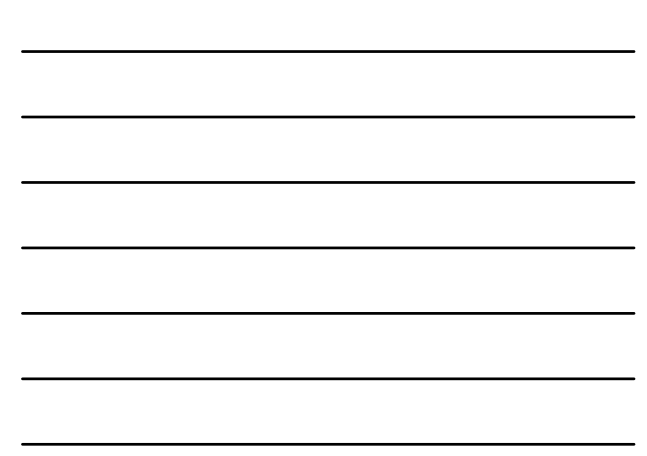

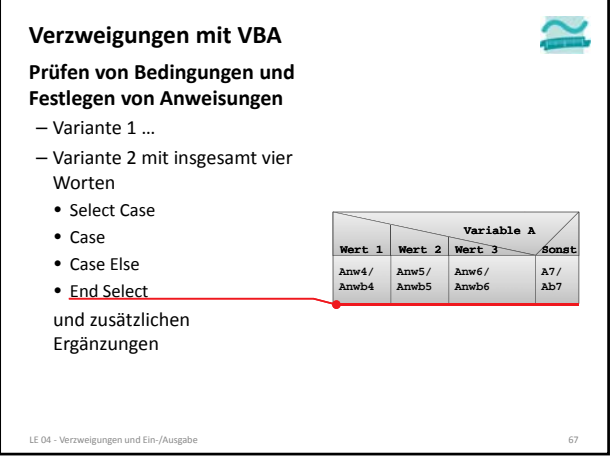

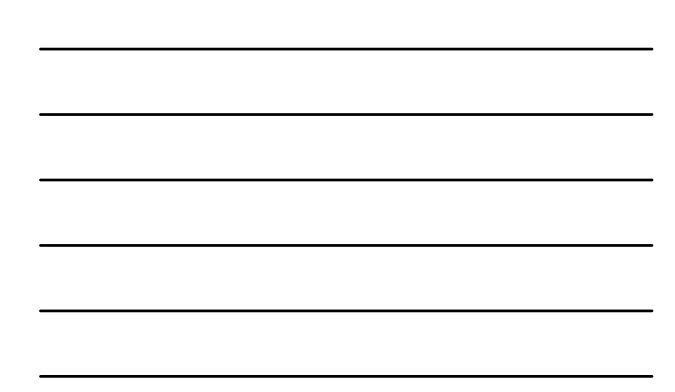

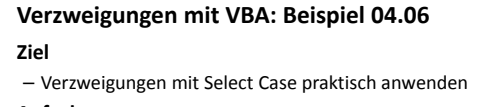

#### **Aufgabe**

- Prüfen, ob eine Variable einen bestimmten Wert oder einen anderen Wert hat oder nicht
- Ist der Variablenwert gleich zwei?
- Ist der Variablenwert gleich drei?
- Sie Verzweigungen vom Typ Select Case, um das Ergebnis im Direktbereich auszugeben

**Ergebnis Hicrosoft Access** OK LE 04 - Verzweigungen und Ein-/Ausgabe

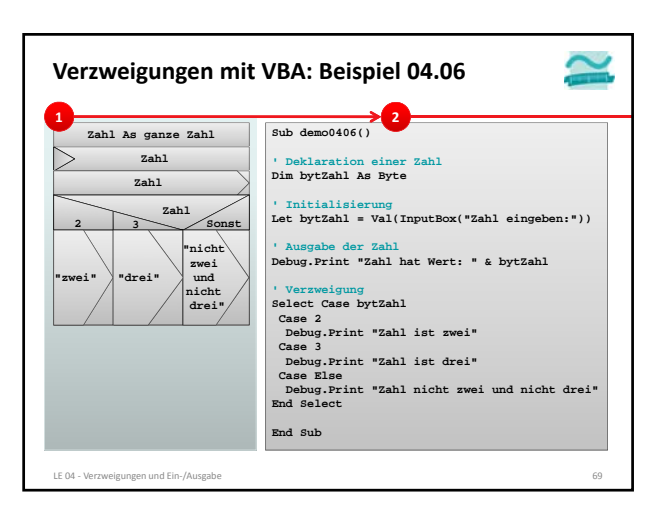

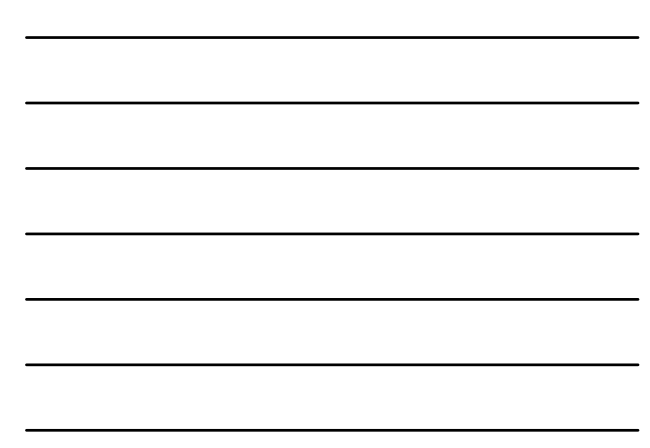

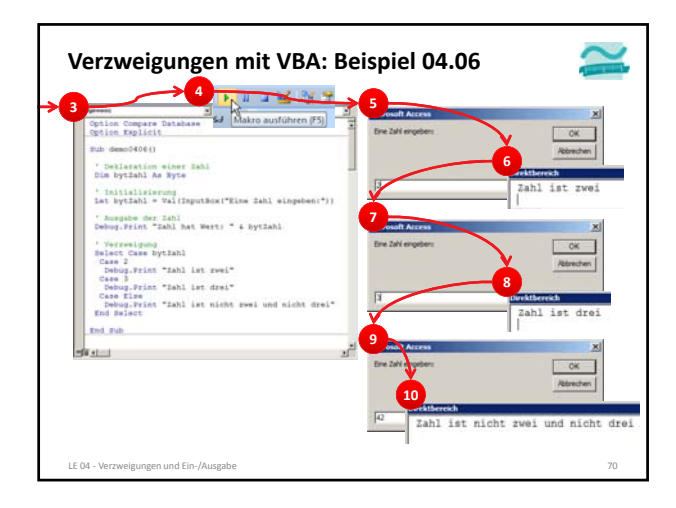

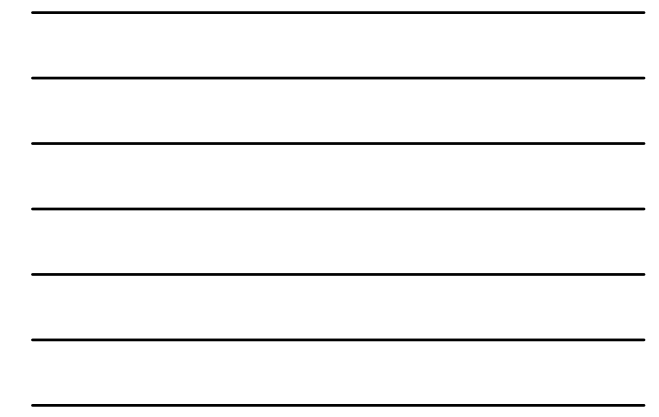

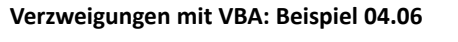

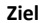

– Verzweigungen mit Select Case praktisch anwenden

#### **Aufgabe**

- Prüfen, ob eine Variable einen bestimmten Wert oder einen anderen Wert hat oder nicht
- Ist der Variablenwert gleich zwei?
- Ist der Variablenwert gleich drei?
- Sie Verzweigungen vom Typ Select Case, um das Ergebnis im Direktbereich auszugeben

**Ergebnis Hickory Rucess** 

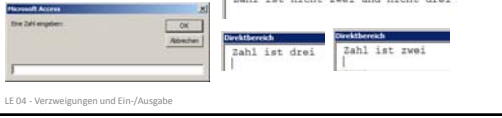

**Ziel** – Verzweigungen mit Select Case praktisch anwenden und weitere Möglichkeiten nutzen **Verzweigungen mit VBA: Beispiel 04.07**

#### **Aufgabe**

- Beispiel 04.06 ändern, so dass folgende Möglichkeiten von Case Select genutzt werden
	- Aufzählungen von Werten
- Zahlenbereiche
- Prüfung und Ausgaben, ob
	- Zahl zwischen 1 und 3
	- Zahl 4 oder 5
	- Sonstige Zahl

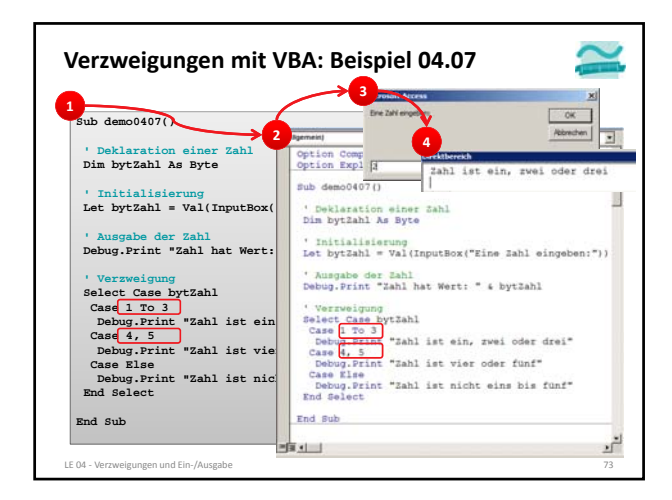

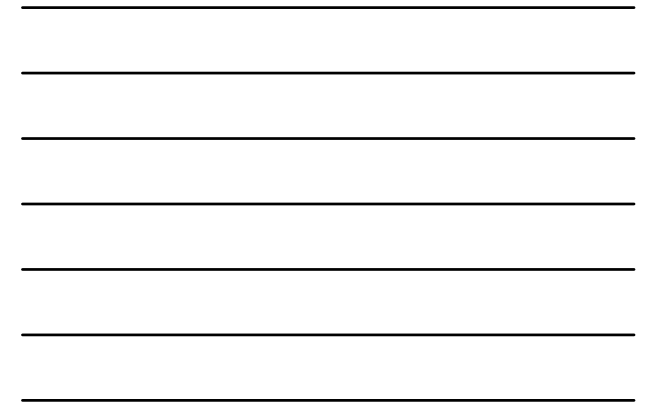

#### **Verzweigungen mit VBA: Beispiel 04.07**

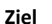

– Verzweigungen mit Select Case praktisch anwenden und weitere Möglichkeiten nutzen

#### **Aufgabe**

- Beispiel 04.06 ändern, so dass folgende Möglichkeiten von Case Select genutzt werden
	- Aufzählungen von Werten
- Zahlenbereiche
- Prüfung und Ausgaben, ob
	- Zahl zwischen 1 und 3
	- Zahl 4 oder 5
	- Sonstige Zahl

LE 04 - Verzweigungen und Ein-/Ausgab

#### **Ziel Verzweigungen mit VBA: Beispiel 04.08**

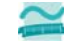

– Verzweigungen mit Select Case praktisch anwenden und weitere Möglichkeiten nutzen

#### **Aufgabe**

- Beispiel 04.07 ändern, so dass die folgende Möglichkeit von Case Select genutzt werden
- Formulierung einer Bedingung mit Bezug zum Wert der Variable

- Prüfung und Ausgaben, ob
- Zahl kleiner vier
- Zahl kleiner sechs
- Sonstige Zahl

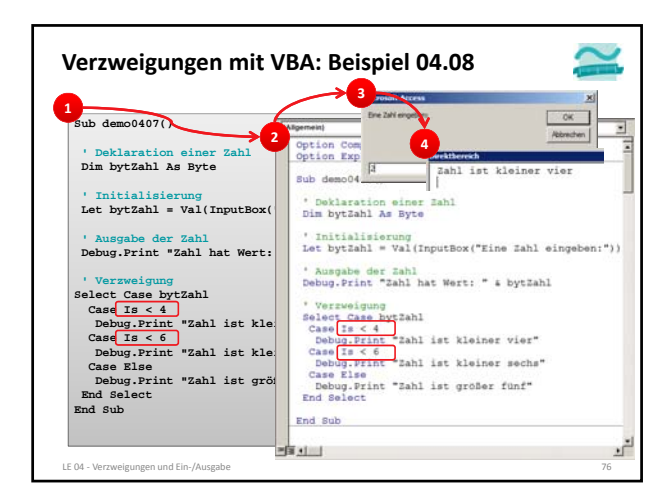

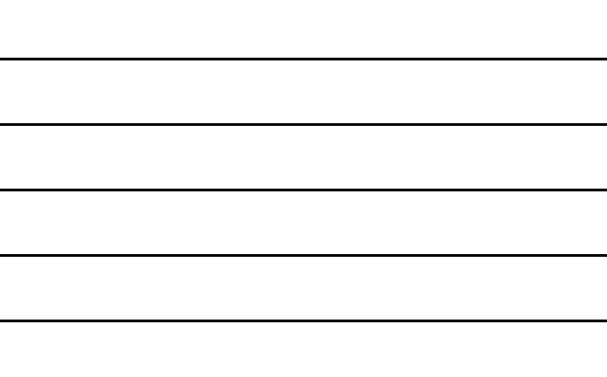

#### **Verzweigungen mit VBA: Beispiel 04.08**

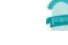

– Verzweigungen mit Select Case praktisch anwenden und weitere Möglichkeiten nutzen

#### **Aufgabe**

**Ziel**

- Beispiel 04.07 ändern, so dass die folgende Möglichkeit von Case Select genutzt werden
- Formulierung einer Bedingung mit Bezug zum Wert der Variable
- Prüfung und Ausgaben, ob
- Zahl kleiner vier
- Zahl kleiner sechs
- Sonstige Zahl

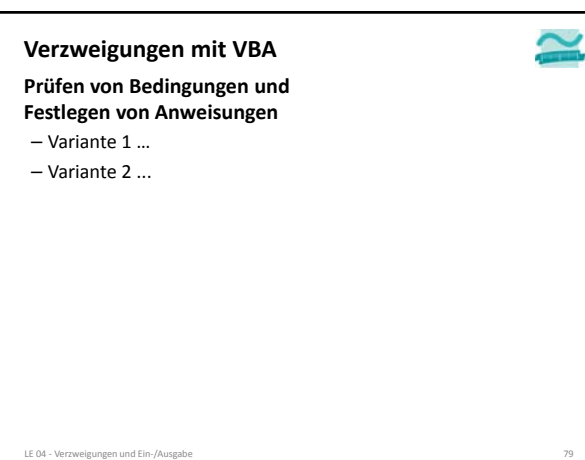

#### **Inhalt**

**Rückblick**

**Ausgabe und Eingabe**

– Ausgabe im Direktbereich

– Ausgabe und Eingabe mit Dialogen **Konzepte für Verzweigungen**

– Arten von Verzweigungen

– Formulierung von Bedingungen

**Implementierung von Verzweigungen mit VBA**

– Einfachverzweigung

– Mehrfachverzweigung

**Abschluss und Ausblick**

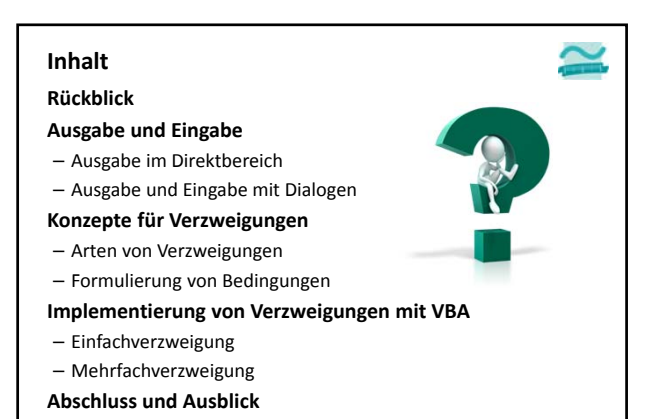

LE 04 ‐ Verzweigungen und Ein‐/Ausgabe 80

**Rückblick Ausgabe und Eingabe** – Ausgabe im Direktbereich – Ausgabe und Eingabe mit Dialogen **Konzepte für Verzweigungen** – Arten von Verzweigungen – Formulierung von Bedingungen **Implementierung von Verzweigungen mit VBA** – Einfachverzweigung **Inhalt**

LE 04 ‐ Verzweigungen und Ein‐/Ausgabe 82

– Mehrfachverzweigung

LE 04 - Verzweigungen und Ein-/Ausgabe

**Abschluss und Ausblick**

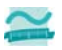

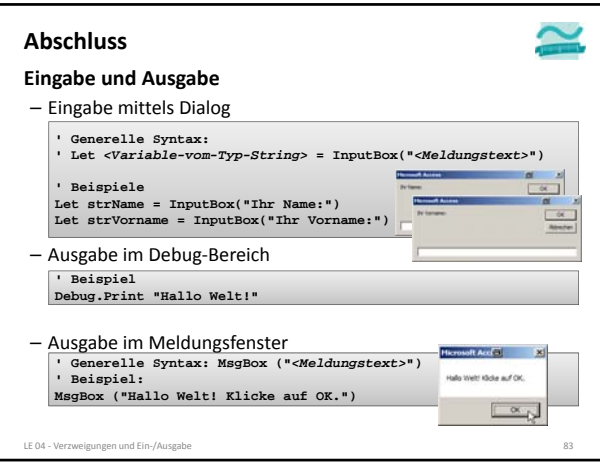

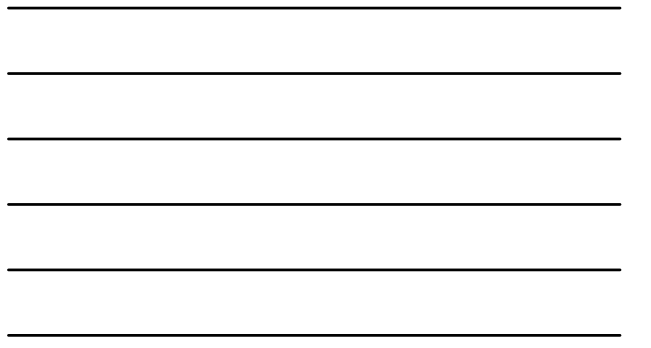

#### **Abschluss**

#### **Ausgangspunkt**

- Beschränkung bisheriger Programme auf linearen Programmablauf
- Notwendigkeit zu Verzweigungen

#### **Konzepte**

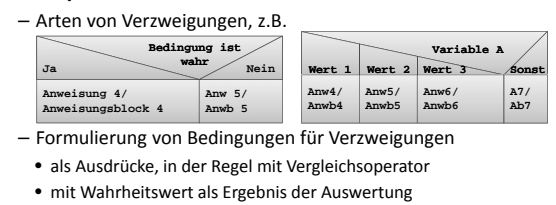

- Einsatz logischer Operationen
- LE 04 Verzweigungen und Ein-/Ausgabe

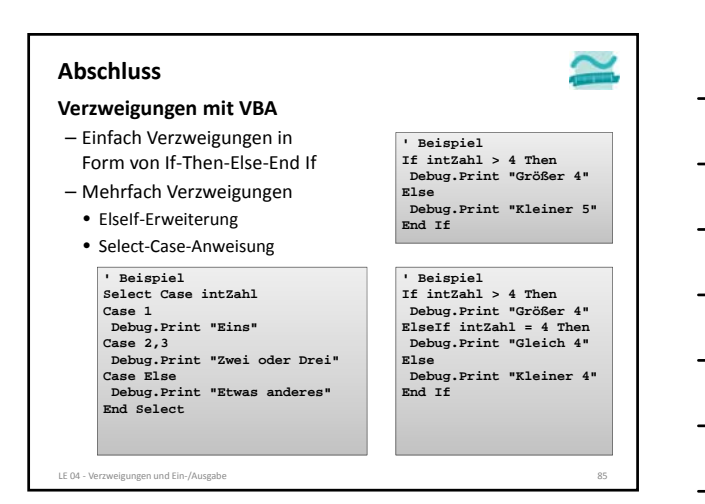

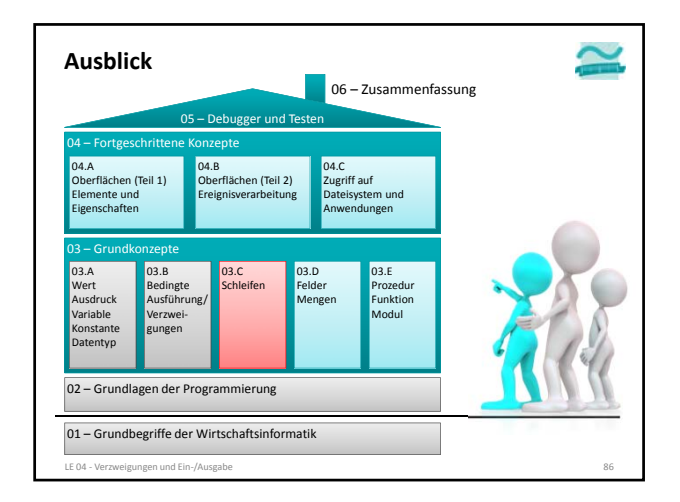

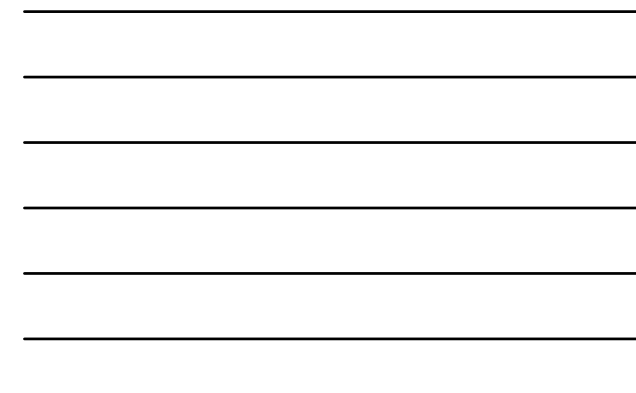

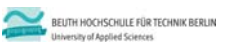

### **Wirtschaftsinformatik 1 LE 04 – Verzweigungen, Ein‐/Ausgabe**

Prof. Dr. Thomas Off http://www.ThomasOff.de/lehre/beuth/wi1